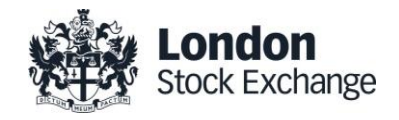

# London Stock Exchange Derivatives Market

## LSEDM706 - BIts Clearing System (BTS) API Programmer's Manual

Ver 3.4 17 February 2017

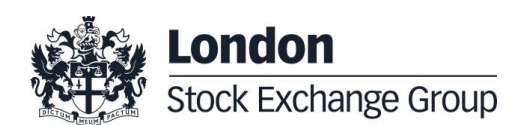

# **Contents**

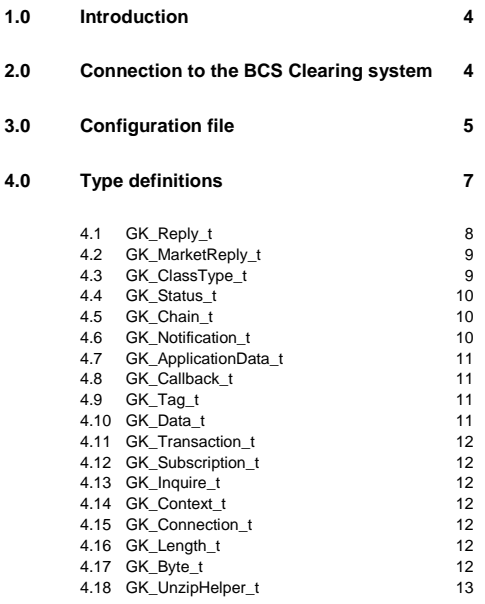

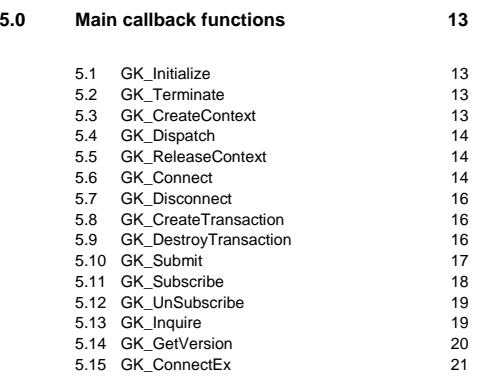

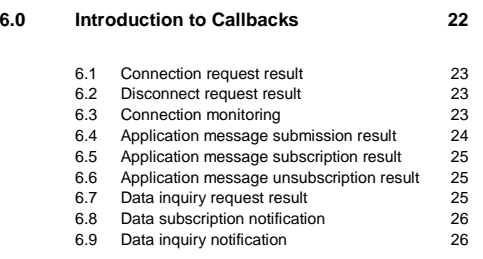

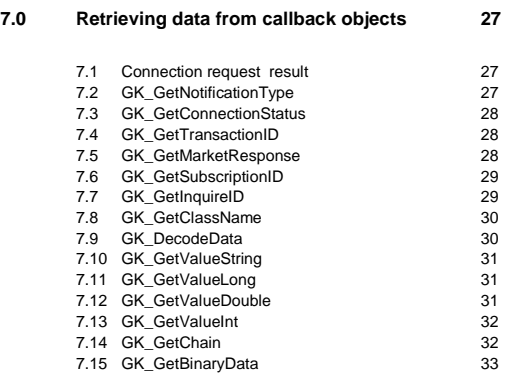

#### **8.0 [Building application data messages](#page-32-1) 33**

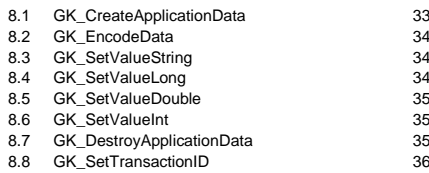

### **9.0 [Unzipping callback functions](#page-35-1) 36** 9.1 [GK\\_CreateUnzipHelper](#page-36-0) 37 9.2 [GK\\_DestroyUnzipHelper](#page-36-1) 37 9.3 [GK\\_InitializeUnzipHelper](#page-36-2) 37 9.4 [GK\\_ClearUnzipHelper](#page-37-0) 38 9.5 [GK\\_UnzipBinaryData](#page-37-1) 38

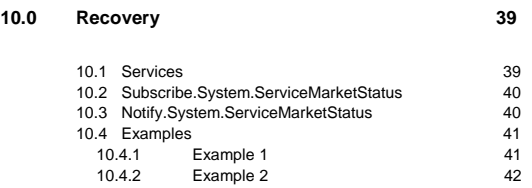

3 June 2016

### <span id="page-3-0"></span>**1.0 Introduction**

This document describes the main features of BCS API library (GKAPI). It is to be used in conjunction with the BCS API Data Layouts document in order to have an overview of how to interface the BCS Clearing system using the BCS API libraries.

The BCS API library provides developers with a set of callback functions which allows third party applications to correctly interface toward the BCS Clearing system, managing connections, transactions, subscriptions and notifications. It also defines operation types (Connect, Submit, Subscribe, etc.) and response types (CallBackConnect, CallBackSubscribe, CallBackData, etc…).

The BCS API library:

- is a thread-safe library;
- allows connections to the BCS Clearing System through one or more application servers;

• implements a proprietary protocol to exchange application data messages; it maintains a live connection until the client disconnection has been requested;

- manages configurable application windows;
- monitors the TCP/IP connection and alerts when connectivity problems arise;
- traces all working activities;

### <span id="page-3-1"></span>**2.0 Connection to the BCS Clearing system**

In order to properly connect to the BCS Clearing System, a set of technical callback functions should be used. The following steps need to be executed before sending/receiving data:

- Initialize: this allows to initialize the BCS API library;
- Create Context: this allows to establish a physical connection to the specified application server of the BCS Clearing system; the Context Id returned by the callback should be used as an input parameter in any request sent to the system (Submit, Inquire, Subscribe, UnSubscribe, ...);
- Start a dedicated thread to manage Dispatch: this allows to handle callbacks as soon as an event raises; a thread should be created for each working context;
- Connect: this allows to start a communication session to the BCS Clearing system;
- Create Transaction: this allows to get a Transaction Id which has to be used in every Submit sent to the BCS Clearing system; if the system is still processing a submit request, it

3 June 2016

will reject any other submit request using the same Transaction Id, whereas it will accept requests with different Transaction Ids (previously received with a Create Transaction);

The following steps have to be executed in order to properly disconnect from the BCS Clearing system:

- Destroy Transaction: this allows to release all internal structures set up by the CreateTransaction function;
- Disconnect: this allows to disconnect from the BCS Clearing system;
- Release Context: this allows to release/destroy a working context;
- Terminate: this allows to release the BCS API library;

### <span id="page-4-0"></span>**3.0 Configuration file**

The BCS API library configuration file (GKApi.cfg) allows to define:

- the keep-alive message frequency;
- the application windows size;
- the application servers of the BCS Clearing system the BCS library should connect to;

The configuration file structure is defined as follows:

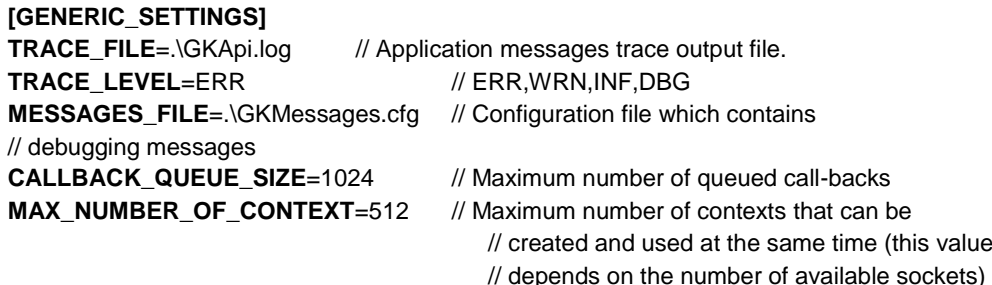

### [**GATEMARKET\_SERVERS**] **SERVER\_LIST=METAMARKET01;METAMARKET02**  // List of available application servers

[**METAMARKET01**] **TCP\_IP**= 213.92.93.177 **TCP\_PORT**= 34900

3 June 2016

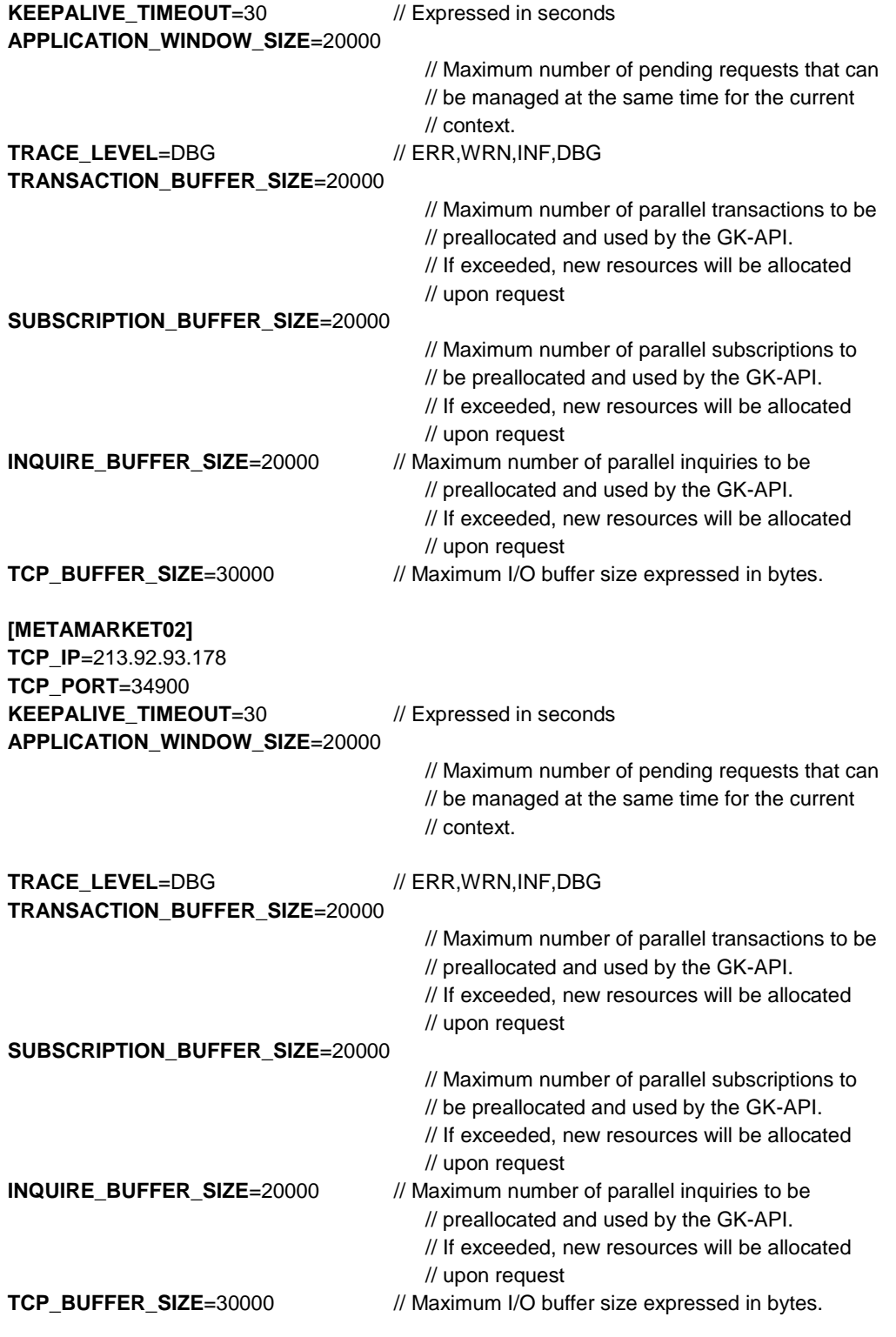

3 June 2016

### <span id="page-6-0"></span>**4.0 Type definitions**

The BCS API library manages the following data types:

- GK\_Reply\_t Reply code from each protocol session GK\_MarketReply\_t Reply structure to handle returned events from previous requests • GK\_ClassType\_t Application data layout type • GK\_Status\_t Connection status types • GK\_Chain\_t Types for controlling chains for snapshot information GK\_ApplicationData\_t Type structure which contains application data to be sent GK\_Callback\_t Call-back generic structure GK\_Tag\_t User Tag returned by each call-back; (void\*) • GK\_Data\_t Application data handle (long) • GK\_Transaction\_t Transaction identifier (long) GK\_Subscription\_t Subscription identifier (long) • GK\_Inquire\_t Inquire identifier (long) GK\_Context\_t Connection session identifier GK\_Connection\_t Identifier of a communication channel with an application server. It is a socket corresponding to connection on a context GK\_Notification\_t Call-back notification types GK Byte t Data type used for buffers containing binary data
- GK\_Length\_t Data buffer's size
- GK\_UnzipHelper\_t Internal structure used to unzip binary compressed data

3 June 2016

### <span id="page-7-0"></span>**4.1 GK\_Reply\_t**

Contains return code coming back from a protocol session. It is an enumerated type and may assume the following values:

- 
- 
- GK\_INVALID\_CONFIG\_FILE Configuration file not valid
- 
- GK\_INVALID\_HANDLE Handle not valid
- GK\_API\_ERROR Internal API error
- GK\_API\_NOT\_INITIALIZED API not initialized
- GK\_API\_ALREADY\_INITIALIZED API already initialized
- GK\_INVALID\_CONTEXT Market context not valid
- 
- 
- 
- 
- 
- 
- 
- 
- 
- 
- 
- 
- GK\_SUCCESS Request successfully completed
- GK\_FAILED Generic error. Usually returned by all functions that extract data from call-backs
	-
- GK\_INVALID\_SERVER Application server not valid
	-
	-
	-
	-
	-
- GK\_SERVER\_UNREACHABLE Application server not reachable

• GK\_INVALID\_TRANSACTIONID Request refused. Transaction identifier not valid

 GK\_INVALID\_SUBSCRIPTIONID Request refused. Subscription identifier not valid

GK\_COMMAND\_ON\_GOING Request refused. Request of the same type is still on going

GK\_TYPE\_MISMATCH Attempting to read -a field using a wrong fieldtype.

GK\_CONTEXT\_BUSY Context is busy whenever it is trying to connect to a context already in use

GK\_MISSING\_CONNECTION A request has been sent before establishing a connection

GK\_OVERLOAD The application window is full. The client application must wait for the completion of some previously issued requests before sending a new one

GK\_INVALID\_PARAMETER Request refused. One or more supplied parameters are null or invalid.

GK\_DATA\_ERROR Request refused. Supplied data are invalid or corrupted.

GK\_MORE\_OUTPUT\_AVAILABLE Request successfully completed. More output<br>
GR MORE OUTPUT\_AVAILABLE space have to be provided to complete the whole operation.

GK\_MORE\_INPUT\_NEEDED Request successfully completed. More input<br>
data are required to complete the whole data are required to complete the whole operation.

3 June 2016

### <span id="page-8-0"></span>**4.2 GK\_MarketReply\_t**

Contains return codes from a market gateway or clearing house system. It is an enumerated type and may assume the following values:

- GK\_REQUEST\_ACCEPTED Request accepted
- 
- 
- GK\_ALREADY\_CONNECTED Connection already established
- 
- 
- 
- 
- 
- 
- 
- 
- GK\_INVALID\_PROPOSAL\_KEY Invalid proposal referenced
- GK\_MISSING\_FIELD\_VALUE Mandatory field not set
- 
- GK\_INSUFFICIENT\_PRIVILEGES Insufficient privileges
- 
- GK\_SERVER\_NOT\_AVAILABLE Application server unreachable
- 
- 
- 
- 
- GK\_REQUEST\_REJECTED Request refused. Generic Error

GK\_REQUEST\_WARNING Request has been accepted but a warning situation arises (e.g one of the contexts is not connected)

- 
- GK\_INVALID\_MARKET Request refused. Market name is invalid
- GK\_INVALID\_CLASS Request refused. Class name is invalid

• GK\_NO\_MARKET\_CONTEXT Request refused. Connection has not been established

GK\_INVALID\_FIELD Request refused. One of the class fields is invalid

• GK\_REQUEST\_ON\_GOING Request refused. A request of the same type is already pending

• GK\_LICENCE\_ERROR Maximum number of connections reached

- GK\_PROPOSAL\_ALREADY\_EXISTS A proposal on the same transaction already exists
- GK\_PROPOSAL\_NOT\_EXISTS A proposal on the transaction does not exist
	-
	-
- GK\_ACCESS\_DENIED User authentication completed unsuccessfully
	-

• GK\_WRONG\_FIELD\_VALUE A field contains a wrong value (e.g. Side field is different from Buy and Sell)

- 
- GK\_NOT\_CONNECTED Request refused. Connection not established
- GK\_WRONG\_PARAMETER Request refused. Some parameters are wrong (e.g. parameter non allocated, etc.)

 GK\_TIMED\_OUT Request refused. Client has been disconnected due to keep-alive timeout

### <span id="page-8-1"></span>**4.3 GK\_ClassType\_t**

Defines a class type and is an enumerated type and may assume the following values:

GK\_META\_CLASS Meta-market application data layout, i.e. class type used for a market class that merges all differences among different market class into a single class GK\_MARKET\_CLASS Native market application data layout

3 June 2016

### <span id="page-9-0"></span>**4.4 GK\_Status\_t**

Defines a market connection status. It is an enumerated type and may assume the following values:

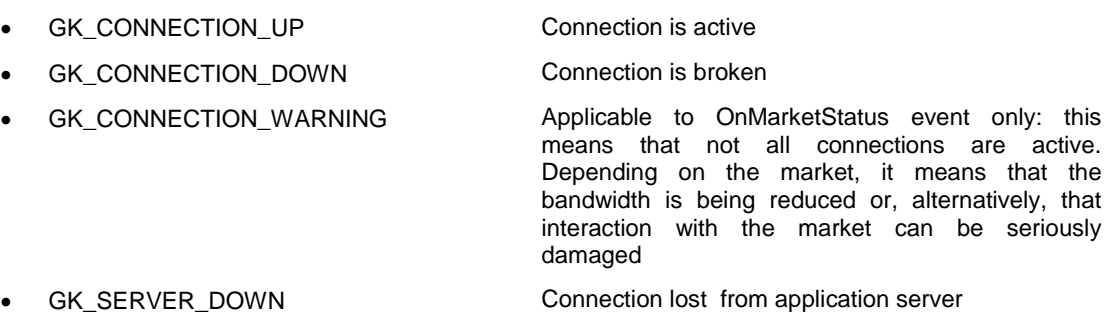

### <span id="page-9-1"></span>**4.5 GK\_Chain\_t**

Defines a chain type of snapshot data coming from events. It is an enumerated type and may assume the following values:

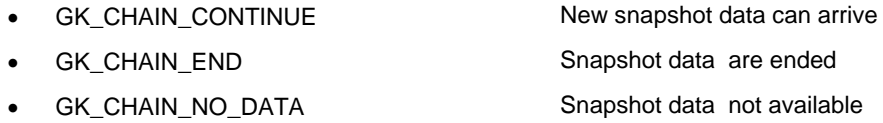

### <span id="page-9-2"></span>**4.6 GK\_Notification\_t**

Defines notification types of call-backs. It is an enumerated type and may assume the following values:

- GK\_MARKET\_STATUS\_NOTIFICATION
- **GK\_CONNECTION\_RESPONSE\_NOTIFICATION**
- GK\_DISCONNECTION\_RESPONSE\_NOTIFICATION
- GK TRANSACTION STATUS NOTIFICATION
- GK\_SUBSCRIPTION\_STATUS\_NOTIFICATION
- GK SUBMIT RESPONSE NOTIFICATION
- GK\_SUBSCRIBE\_RESPONSE\_NOTIFICATION
- GK\_UNSUBSCRIBE\_RESPONSE\_NOTIFICATION
- GK INQUIRE RESPONSE NOTIFICATION
- GK\_NOTIFY\_DATA\_NOTIFICATION
- GK\_INQUIRE\_DATA\_NOTIFICATION
- GK\_SET\_NOTIFICATION\_PERIOD\_NOTIFICATION

3 June 2016

GK\_BINARY\_INQUIRE\_DATA\_NOTIFICATION

### <span id="page-10-0"></span>**4.7 GK\_ApplicationData\_t**

Defines the template of application messages to be sent to a market or clearing house system.

```
typedef GK_ApplicationData_t
(
   GK_ClassType_t classType,
   const char* className,
   const char* data
)
```
Fields can have the following values:

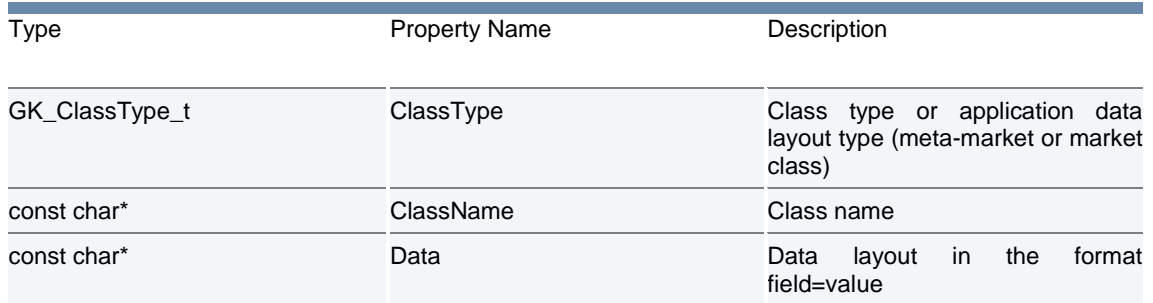

### <span id="page-10-1"></span>**4.8 GK\_Callback\_t**

Defines the template of call-backs.

```
typedef void (*GK_Callback_t)
(
  GK_Context_t context, \qquad // Context who did generate the event
  GK_Data_t gkData, // Data Handle
  GK_Tag_t gkTag // User Tag 
)
```
### <span id="page-10-2"></span>**4.9 GK\_Tag\_t**

The user can assign a tag to each request. The call-back will return it to the caller.

typedef const void \* GK\_Tag\_t;

### <span id="page-10-3"></span>**4.10 GK\_Data\_t**

Data handle returned by the call-back. It can be used to find data coming from the call-back itself.

typedef long GK\_Data\_t;

3 June 2016

### <span id="page-11-0"></span>**4.11 GK\_Transaction\_t**

Transaction Id. This value has to be used in every Submit sent to the BCS Clearing system; if the system is still processing a submit request, it will reject any other submit request using the same Transaction Id, whereas it will accept requests with different Transaction Ids (previously received with a Create Transaction).

typedef long GK Transaction t;

#### <span id="page-11-1"></span>**4.12 GK\_Subscription\_t**

Subscription Id. This value identifies a Subscription sent to the BCS Clearing system.

typedef long GK\_Subscription\_t;

#### <span id="page-11-2"></span>**4.13 GK\_Inquire\_t**

Inquiry Id. This value identifies an Inquire sent to the BCS Clearing system.

typedef long GK\_Inquire\_t;

### <span id="page-11-3"></span>**4.14 GK\_Context\_t**

Context Id. This value has to be used as an input parameter in any request sent to the system.

typedef long GK\_Context\_t;

#### <span id="page-11-4"></span>**4.15 GK\_Connection\_t**

Connection Id. This value identifies a socket connection to an application server. The client application must use it in the 'select' function to handle asynchronous events.

typedef int GK\_Connection\_t:

#### <span id="page-11-5"></span>**4.16 GK\_Length\_t**

Data buffer's size. Given a pointer to a data buffer, it defines how many elements of the buffer are significant starting from the element pointed to.

typedef unsigned int GK\_Length\_t;

### <span id="page-11-6"></span>**4.17 GK\_Byte\_t**

Data type used for binary data buffers. It defines the data type of buffer elements used to store binary data.

typedef unsigned char GK\_Byte\_t:.

3 June 2016

### <span id="page-12-0"></span>**4.18 GK\_UnzipHelper\_t**

Structure used to unzip binary compressed data. It is managed internally by the GK-API.

typedef void\* GK\_UnzipHelper\_t;

### <span id="page-12-1"></span>**5.0 Main callback functions**

The following sections describe all the BCS API callback functions.

GK-API library.

### <span id="page-12-2"></span>**5.1 GK\_Initialize**

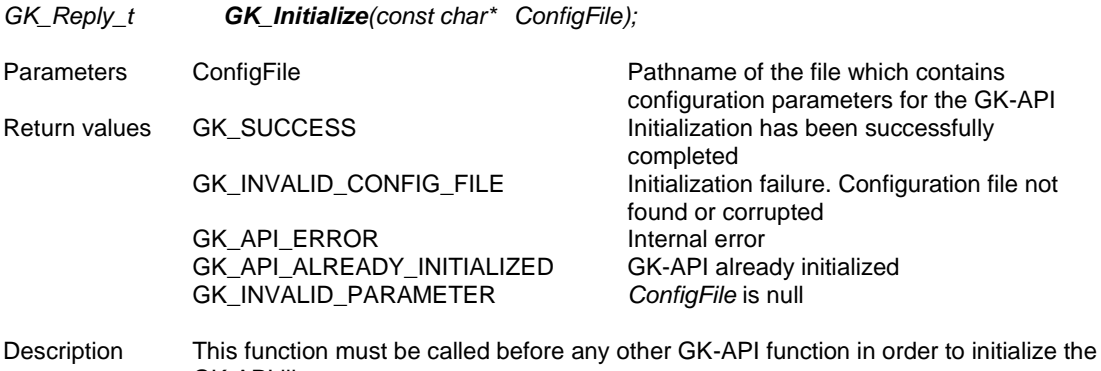

### <span id="page-12-3"></span>**5.2 GK\_Terminate**

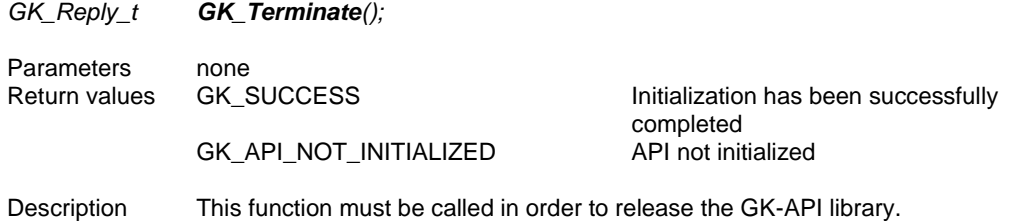

### <span id="page-12-4"></span>**5.3 GK\_CreateContext**

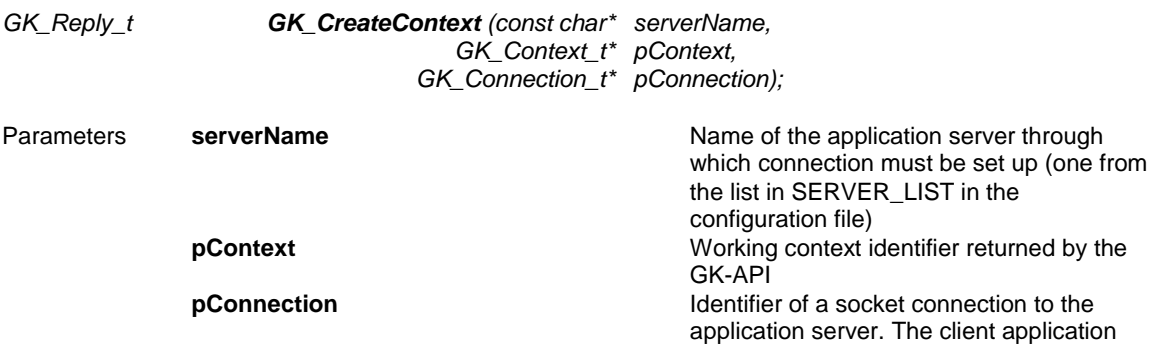

3 June 2016

must use it in 'select' function to handle asynchronous events

Return values GK\_SUCCESS Context available, socket connection established<br>Internal error GK\_API\_ERROR GK\_INVALID\_SERVER Application server name invalid (check if it is present in the configuration file<br>Server unreachable GK\_SERVER\_UNREACHABLE Server unreachable GK\_API\_NOT\_INITIALIZED GK\_INVALID\_PARAMETER At least one of *serverName*, *pContext* or *pConnection* is *null* Description This function must be called to establish a physical connection to the specified application

server. A Context Id is returned. This identifier must be used in any other request sent to the BCS Clearing system (i.e. Submit, Inquire, Subscribe, UnSubscribe, …). It is possible to create more than one context.

### <span id="page-13-0"></span>**5.4 GK\_Dispatch**

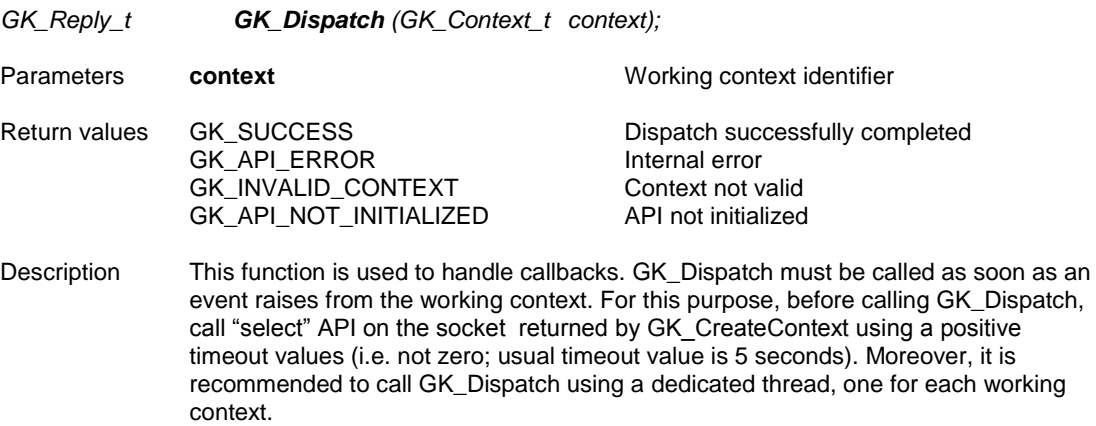

### <span id="page-13-1"></span>**5.5 GK\_ReleaseContext**

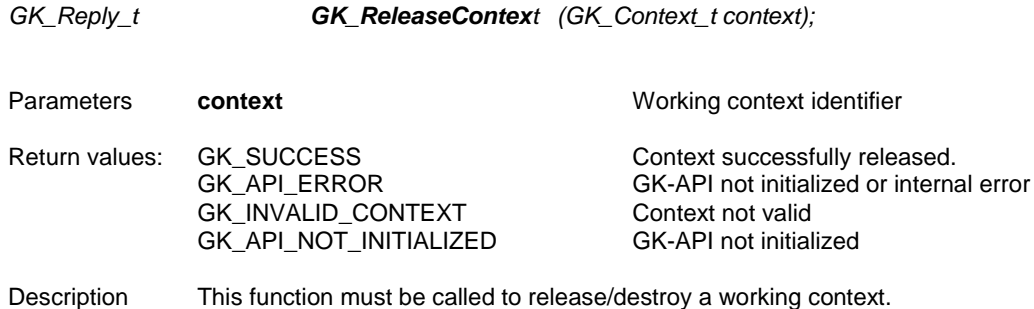

### <span id="page-13-2"></span>**5.6 GK\_Connect**

*GK\_Reply\_t GK\_Connect (GK\_Context\_t context, const char\* userName,*

3 June 2016

*const char\* password, const char\* market, GK\_Callback\_t pCallbackResponse, GK\_Callback\_t pCallbackMarketStatus, GK\_Tag\_t gkTag)*

**Parameters context context context context context** *context context context context context context context context context context context context context c* 

GK\_API\_ERROR Internal error<br>GK\_INVALID\_CONTEXT Context is not valid GK\_INVALID\_CONTEXT Context is not valid<br>GK\_SERVER\_UNREACHABLE Server unreachable GK\_SERVER\_UNREACHABLE Server unreachable<br>GK\_API\_NOT\_INITIALIZED API\_not\_initialized GK\_API\_NOT\_INITIALIZED

*from pCallbackResponse* GK\_REQUEST\_ACCEPTED Connection accepted GK\_REQUEST\_REJECTED Connection refused GK\_ALREADY\_CONNECTED Connection already in place GK\_INVALID\_MARKET MarketName is invalid GK\_ACCESS\_DENIED Unknown user

*from pCallbackMarketStatus*

GK\_MARKET\_STATUS\_NOTIFICATION

- 
- 
- 
- 

GK\_TRANSACTION\_STATUS\_NOTIFICATION<br>• GK\_CONNECTION\_UP Transaction is active

- GK\_CONNECTION\_UP Transaction is active<br>GK\_CONNECTION\_DOWN Transaction is not active
- GK\_CONNECTION\_DOWN
- GK\_SUBSCRIPTION\_STATUS\_NOTIFICATION
- 
- GK\_CONNECTION\_DOWN Subscription is not active

connection must be performed. **userName** Name of the user requiring the connection **password Password of the user requiring the** connection. **market market market market market n** connection is requested (e.g. MTA, CCG, ...) **pCallbackResponse** Callback to handle a notification event for the related request. **pCallbackMarketStatus** Callback to handle a notification event for the connection status **gkTag** User tag returned by the callback

Return values: GK\_SUCCESS Connection request successfully executed<br>GK\_API\_ERROR Connection request successfully executed GK\_COMMAND\_ON\_GOING A connection request is still on going and a notification event for the previous request must be received GK\_CONTEXT\_BUSY Context is already in use (a connection on the context is already in place) GK\_INVALID\_PARAMETER At least one of *userName*, *password* or *market* is null or too long

> GK\_LICENCE\_ERROR Maximum number of concurrent connections exceeded GK\_INSUFFICIENT\_PRIVILEGES User cannot connect to the specified market

GK\_CONNECTION\_UP All connections are active GK\_CONNECTION\_WARNING At least one connection is active, while one or more other connections can be down GK\_CONNECTION\_DOWN No connection is active GK\_SERVER\_DOWN Application server not reachable

- -
- 
- GK\_CONNECTION\_UP Subscription is active
	-

3 June 2016

Description This function must be invoked to establish a connection to the BCS Clearing system.

#### <span id="page-15-0"></span>**5.7 GK\_Disconnect**

*GK\_Reply\_t GK\_Disconnect (GK\_Context\_t context, GK\_Callback\_t pCallbackResponse, GK\_Tag\_t gkTag);*

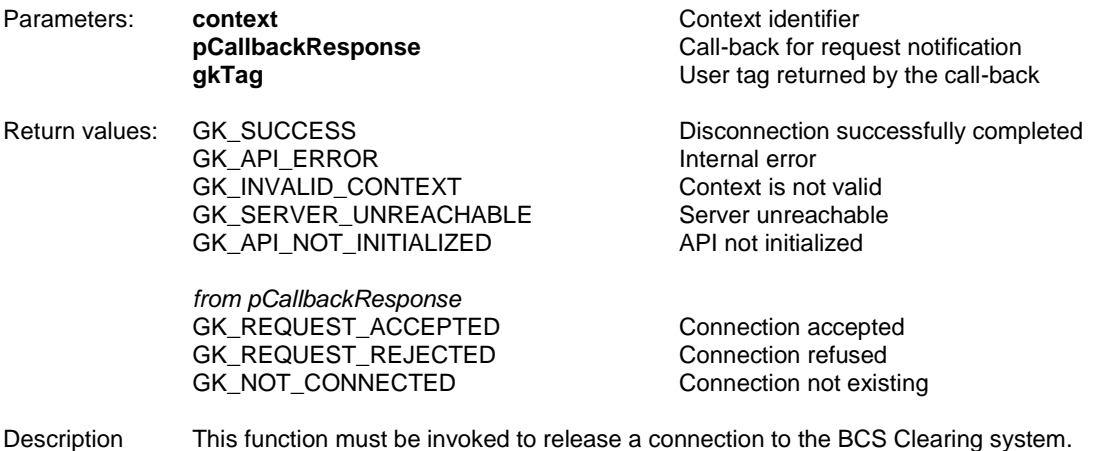

#### <span id="page-15-1"></span>**5.8 GK\_CreateTransaction**

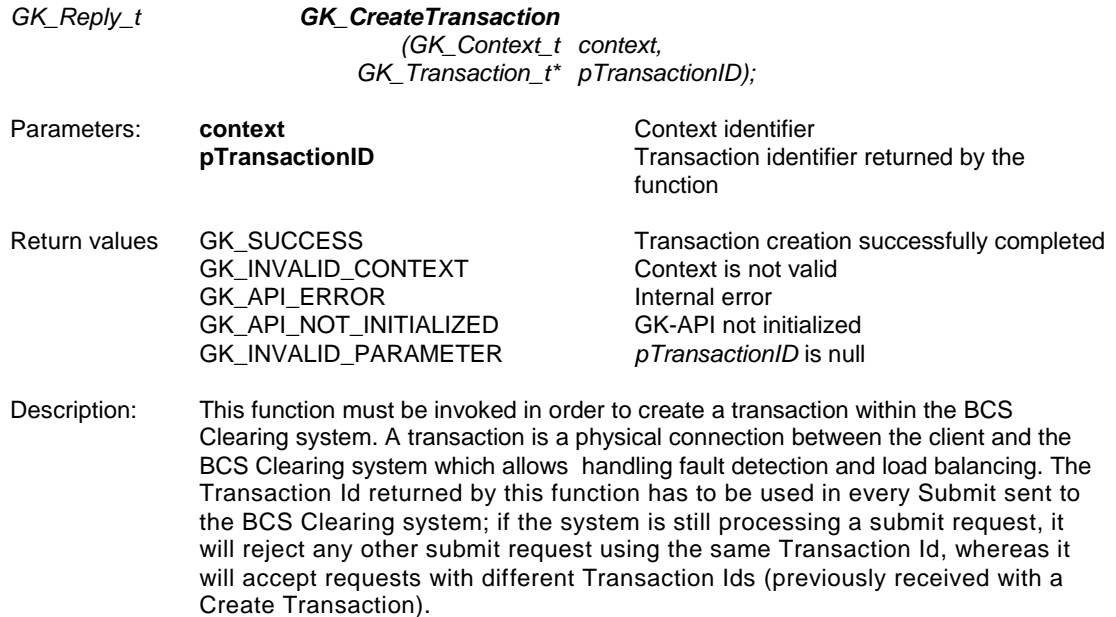

#### <span id="page-15-2"></span>**5.9 GK\_DestroyTransaction**

*GK\_Reply\_t GK\_DestroyTransaction (GK\_Context\_t context,*

*GK\_Transaction\_ t transactionID);*

3 June 2016

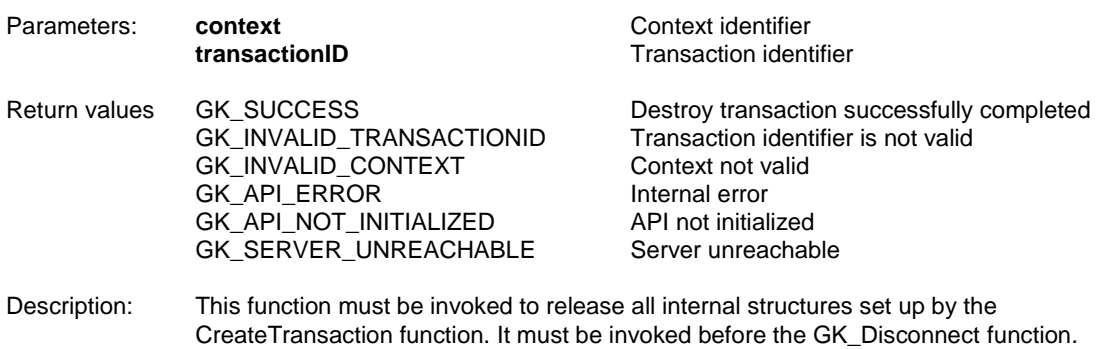

### <span id="page-16-0"></span>**5.10 GK\_Submit**

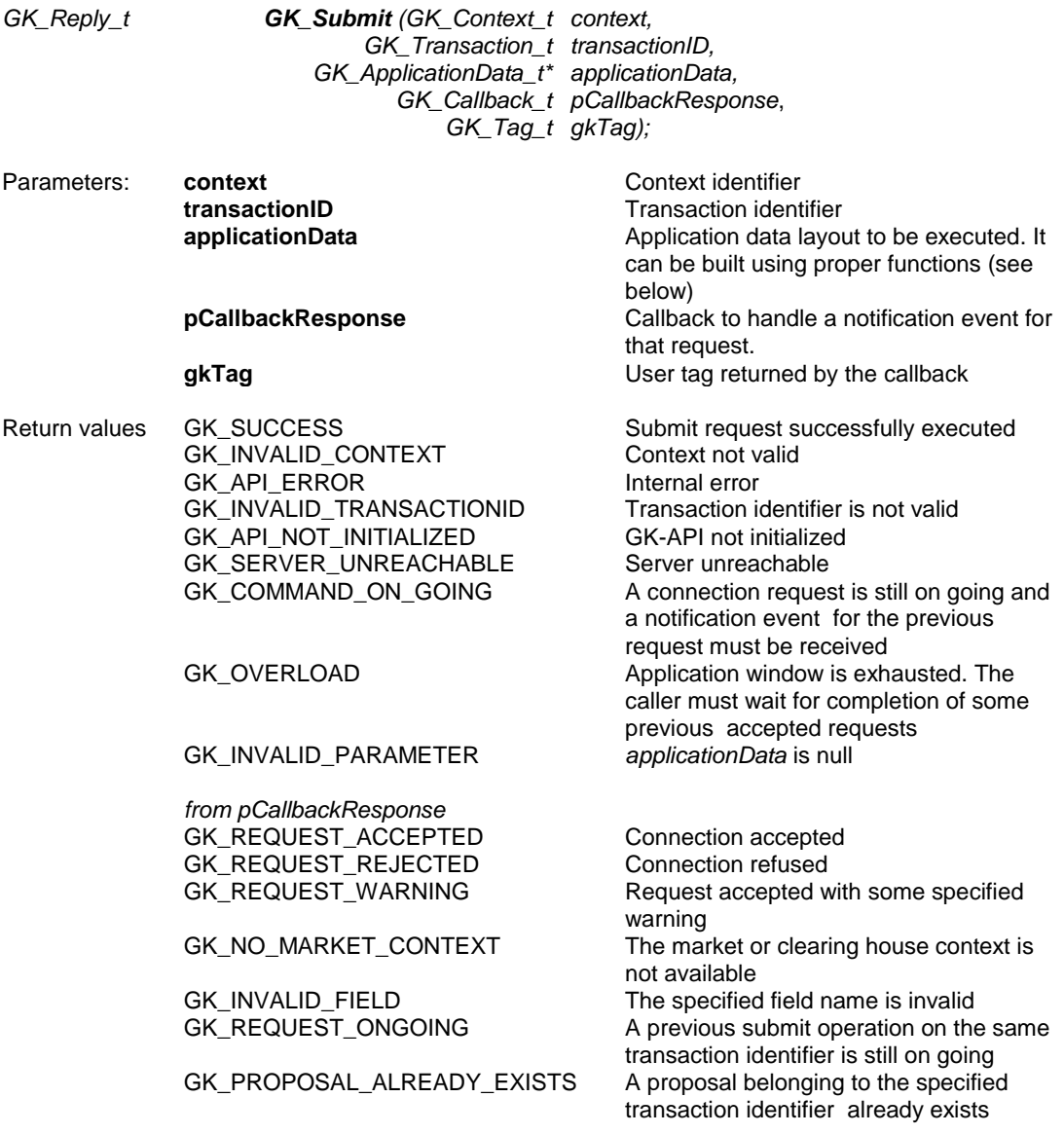

3 June 2016

GK\_INVALID\_PROPOSAL\_KEY Invalid proposal referenced GK\_MISSING\_FIELD\_VALUE Mandatory Field is emptymissing GK\_INVALID\_CLASS Class not valid<br>
GK\_NOT\_CONNECTED Connection in not in place GK\_NOT\_CONNECTED GK\_INVALID\_TRANSACTIONID Transaction identifier is not valid

GK\_PROPOSAL\_NOT\_EXISTS A proposal belonging to the specified transaction identifier does not exist

Description: This function must be invoked to send a Submit data structure to the BCS Clearing system. If this message will be accepted, a callback will be fired. if the system is still processing a submit request, it will reject any other submit request using the same Transaction Id, whereas it will accept requests with different Transaction Ids (previously received with a Create Transaction).

### <span id="page-17-0"></span>**5.11 GK\_Subscribe**

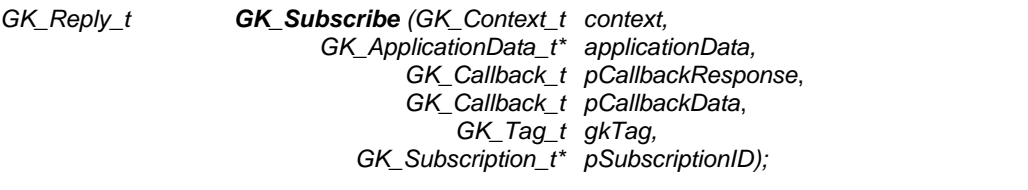

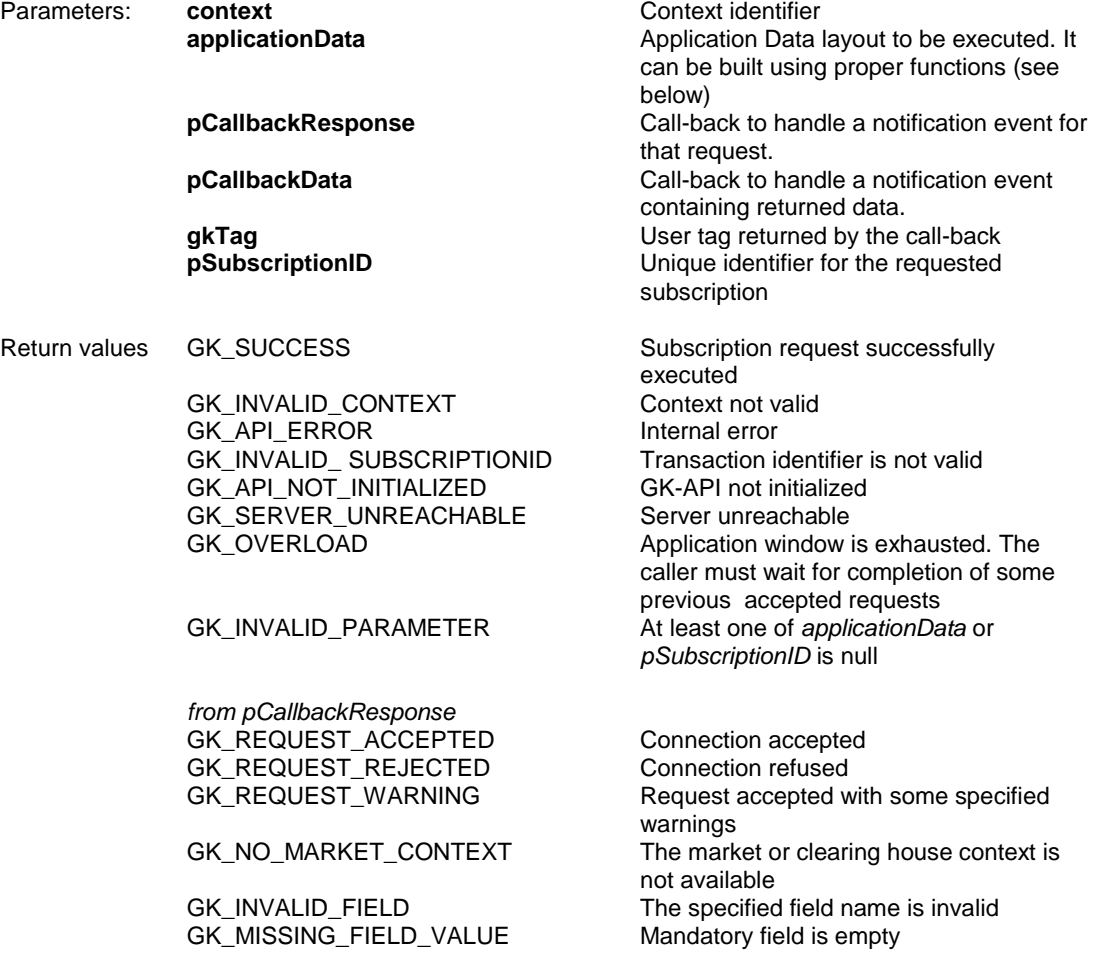

3 June 2016

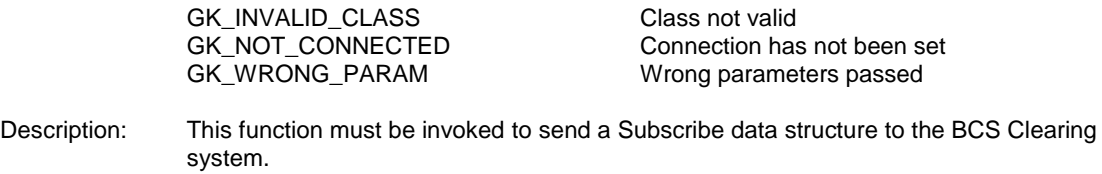

#### <span id="page-18-0"></span>**5.12 GK\_UnSubscribe**

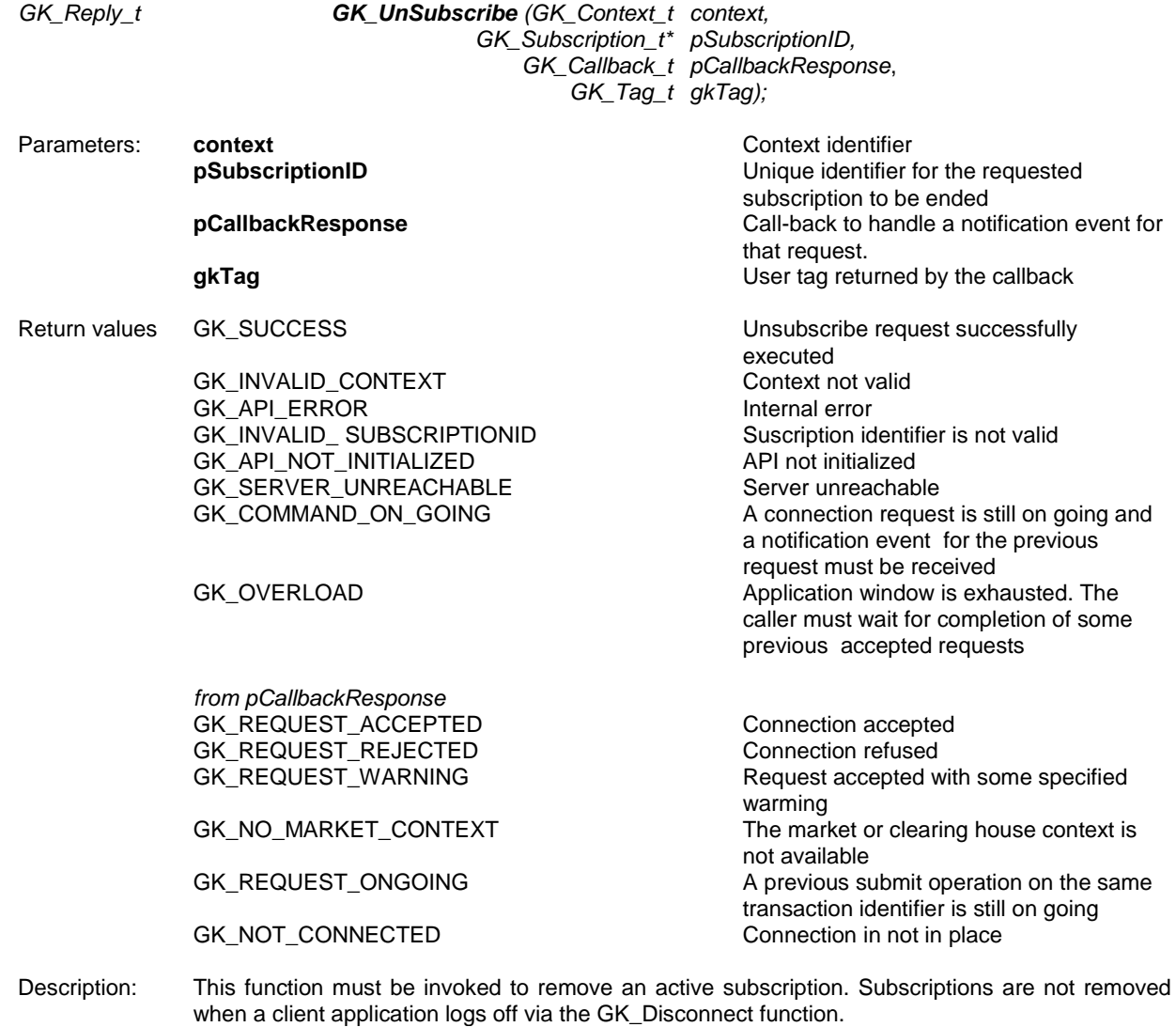

### <span id="page-18-1"></span>**5.13 GK\_Inquire**

*GK\_Reply\_t GK\_Inquire (GK\_Context\_t context, GK\_ApplicationData\_t\* applicationData, GK\_Callback\_t pCallbackResponse*, *GK\_Callback\_t pCallbackData*, *GK\_Tag\_t gkTag;*

3 June 2016

*GK\_Inquire\_t\* pInquiryID);*

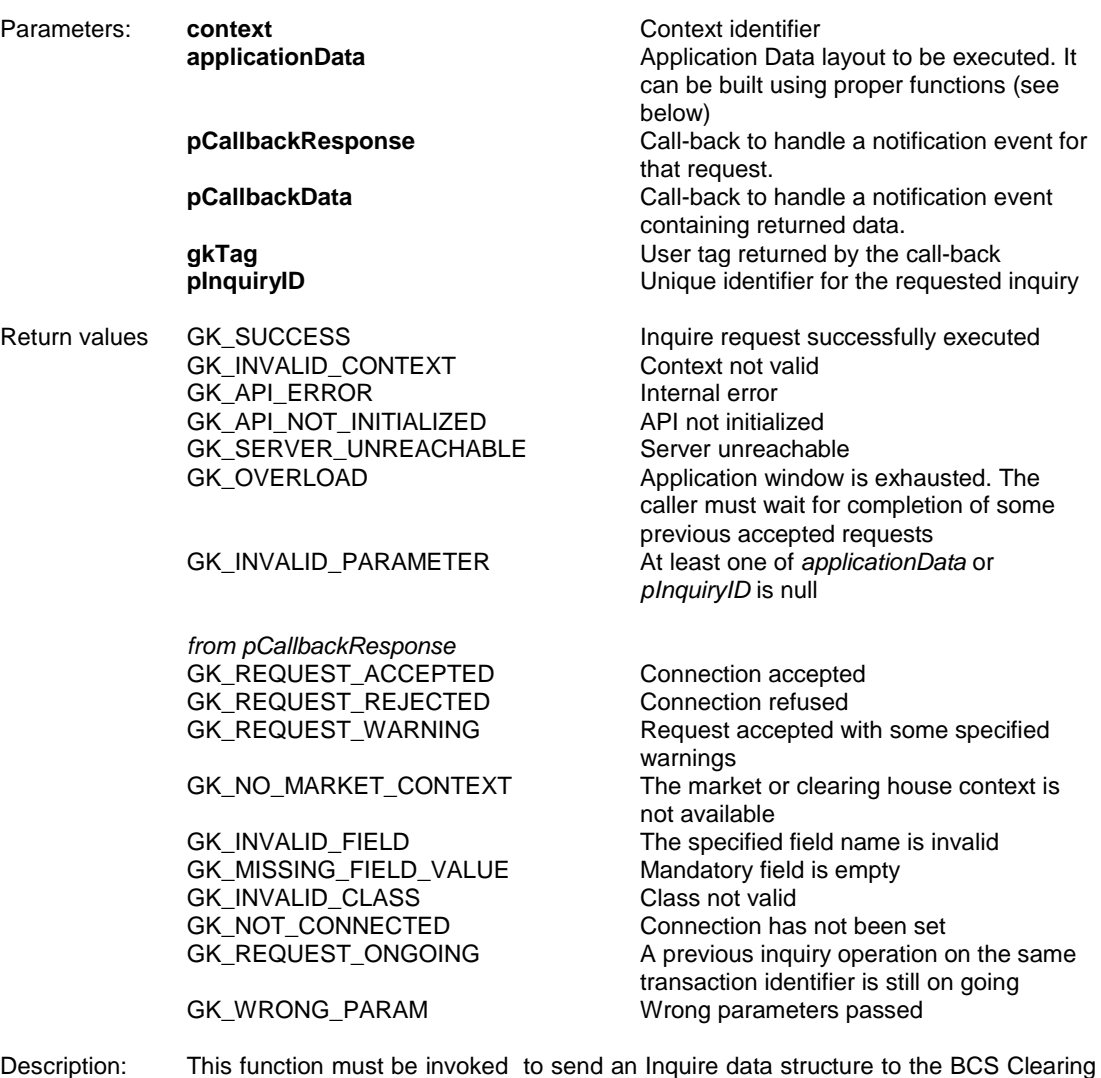

system.

### <span id="page-19-0"></span>**5.14 GK\_GetVersion**

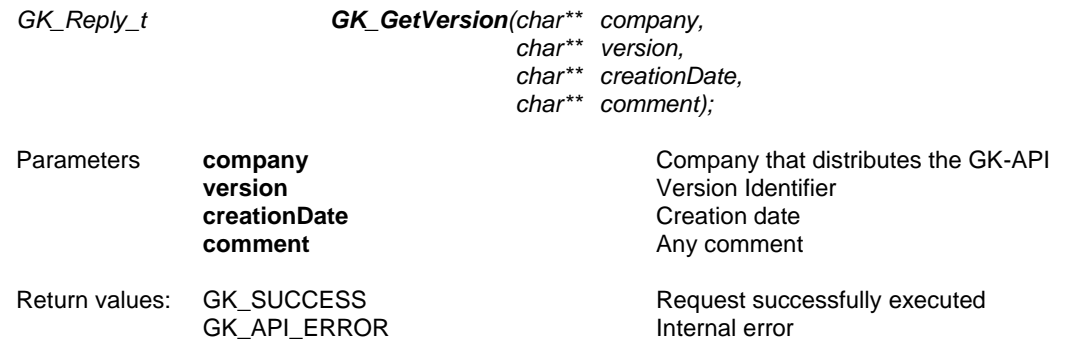

3 June 2016

Description This function must be invoked in order to know the current GK-API version. The output parameters are allocated by the library and they must be released by the client application using the GK\_FreeString() function.

### <span id="page-20-0"></span>**5.15 GK\_ConnectEx**

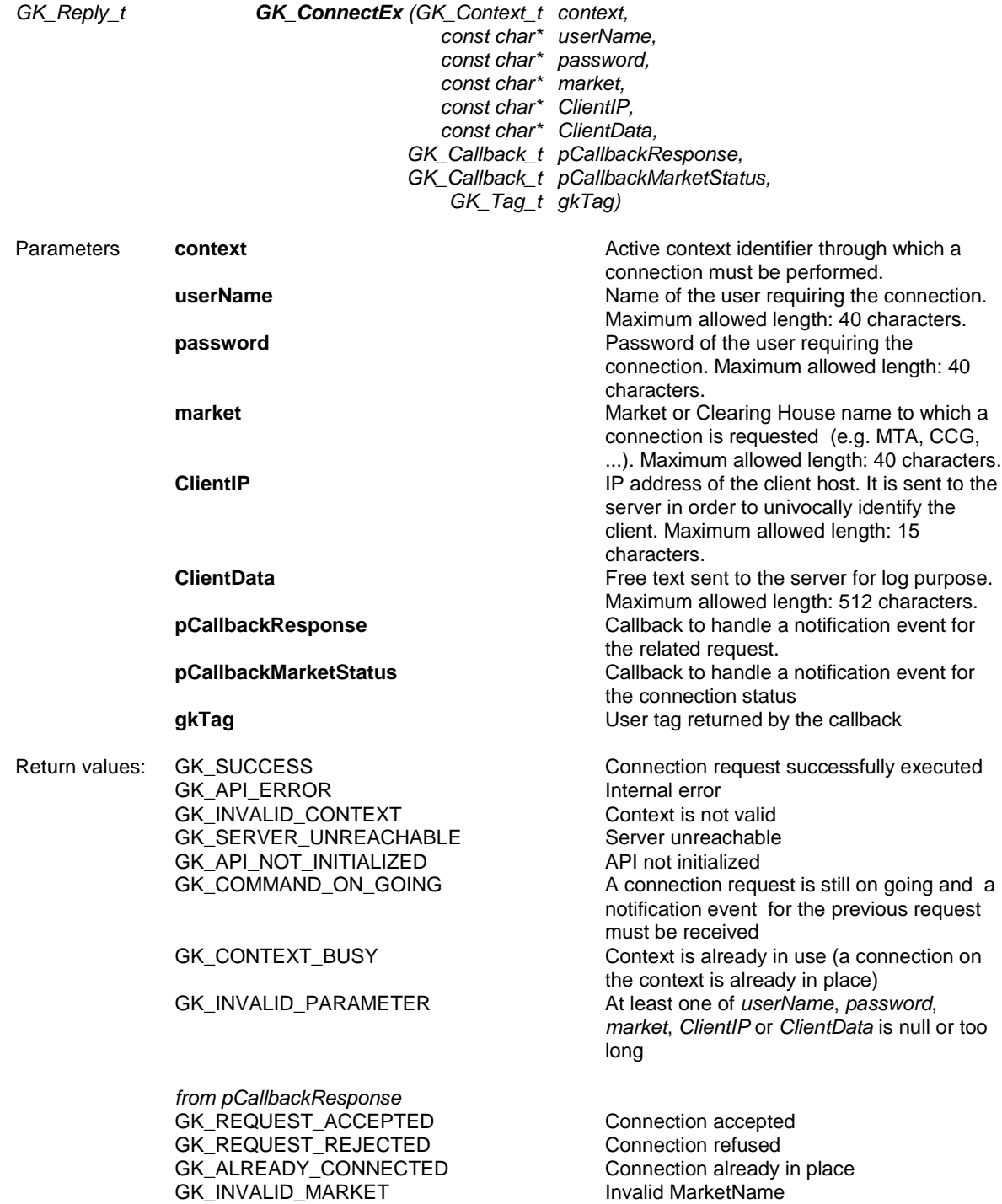

3 June 2016

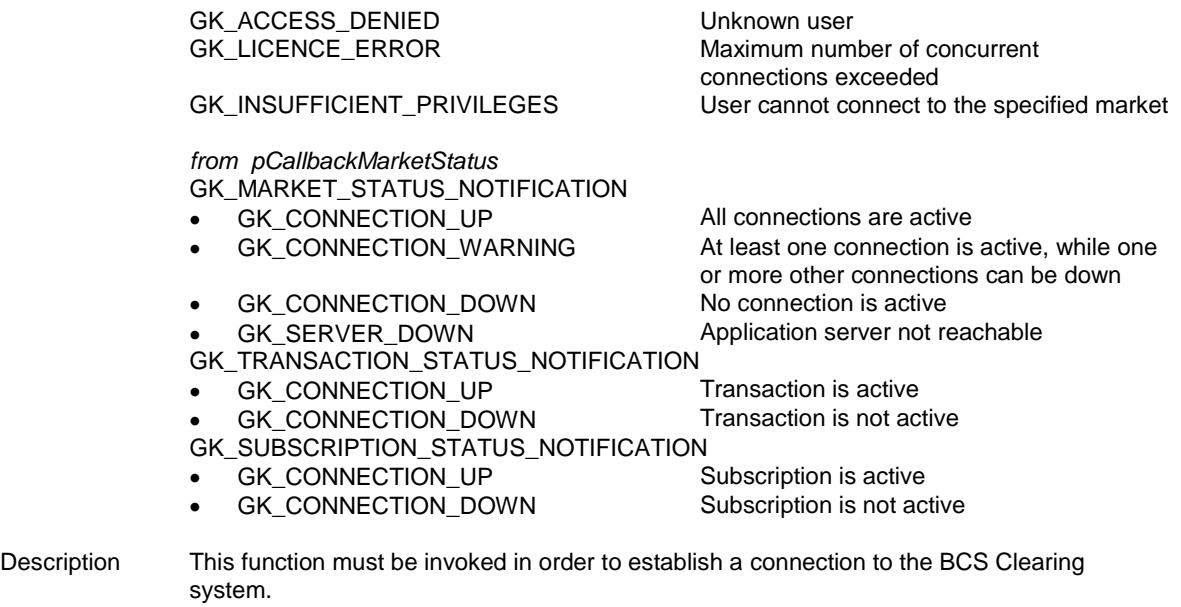

### <span id="page-21-0"></span>**6.0 Introduction to Callbacks**

All callback functions have the following structure:

*void Callback* (*GK\_Context\_t context*, *GK\_Data\_t gkData*, *GK\_Tag\_t gkTag*);

The callback function is invoked by the GK-API to provide the calling application with asynchronous notifications that can contains data or connection monitoring information. The client application can define as many callbacks as required and then it can bind them to each single request by passing its pointer to the function call.

To know the notification type belonging to the callback, the client application must invoke the GK\_GetNotificationType() function in the callback itself, passing the gkData parameter.

The following notification types are available:

- GK\_MARKET\_STATUS\_NOTIFICATION
- GK CONNECTION RESPONSE NOTIFICATION
- GK\_DISCONNECTION\_ RESPONSE \_NOTIFICATION
- GK\_TRANSACTION\_ STATUS\_NOTIFICATION
- GK\_SUBSCRIPTION\_STATUS\_NOTIFICATION
- GK\_SUBMIT\_ RESPONSE \_NOTIFICATION
- GK SUBSCRIBE\_ RESPONSE\_ NOTIFICATION
- GK\_UNSUBSCRIBE\_ RESPONSE \_NOTIFICATION

3 June 2016

- GK\_INQUIRE\_ RESPONSE \_NOTIFICATION
- GK\_NOTIFY\_DATA\_NOTIFICATION
- GK INQUIRE DATA NOTIFICATION
- GK SET NOTIFICATION PERIOD NOTIFICATION
- GK BINARY INQUIRE DATA NOTIFICATION

After notification type detection, the calling application can invoke proper functions, as described below. It is possible (even if not recommended) to receive all notification events through a unique callback. It is recommended to process each received callback as soon as possible, in order to avoid disconnections due to keep-alive timeout.

### <span id="page-22-0"></span>**6.1 Connection request result**

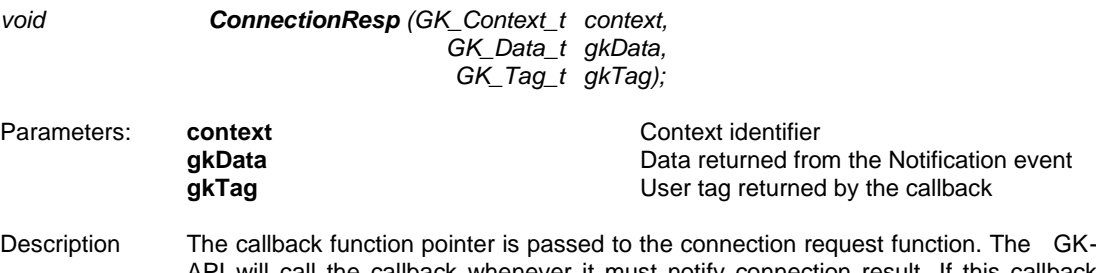

API will call the callback whenever it must notify connection result. If this callback function pointer is passed only to the connection request function, it will be possible to receive only notification of the GK\_CONNECTION\_RESPONSE\_NOTIFICATION type. In order to know the request result the GK\_GetMarketResponse() function must be invoked passing gkData.

### <span id="page-22-1"></span>**6.2 Disconnect request result**

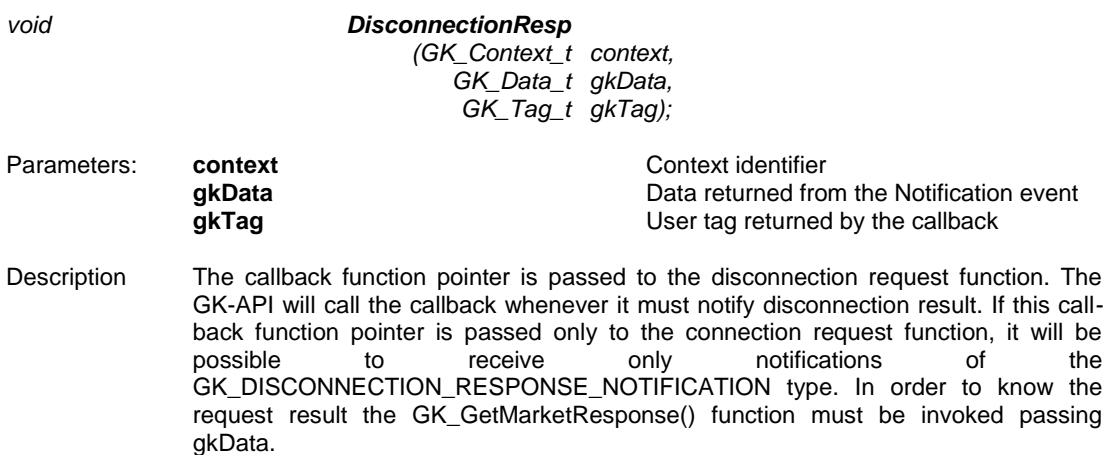

#### <span id="page-22-2"></span>**6.3 Connection monitoring**

*void MarketStatus (GK\_Context\_t context, GK\_Data\_t gkData, GK\_Tag\_t gkTag);*

3 June 2016

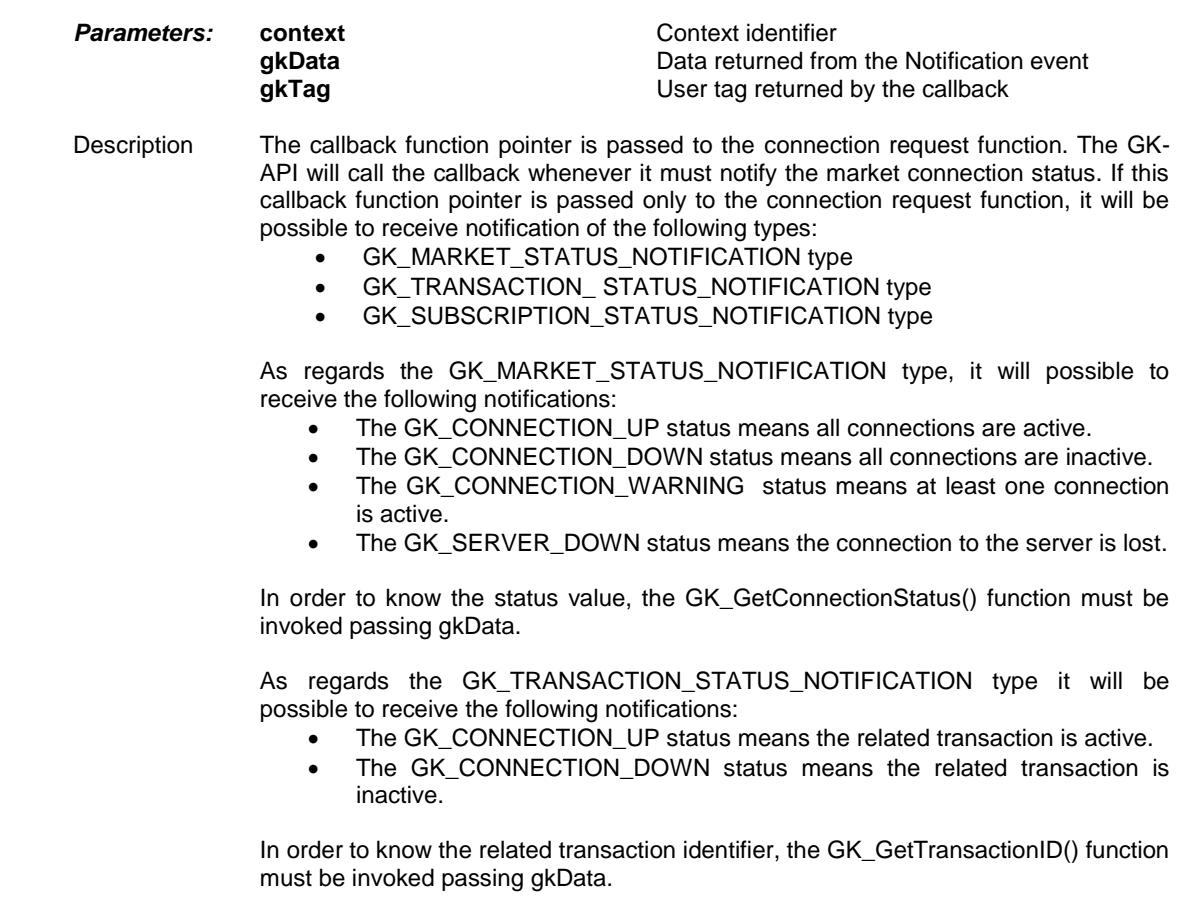

As regards the GK\_SUBSCRIPTION\_STATUS\_NOTIFICATION type it will be possible to receive the following notifications:

- The GK\_CONNECTION\_UP status means therelated subscription is active.
- The GK\_CONNECTION\_DOWN status means the related subscription is inactive. In this case, the calling application should perform a new subscription from scratch.

In order to know the related subscription identifier, the GK\_GetSubscriptionID() function must be invoked passing gkData.

#### <span id="page-23-0"></span>**6.4 Application message submission result**

*void SubmitResp (GK\_Context\_t context, GK\_Data\_t gkData, GK\_Tag\_t gkTag);*

Parameters: **context context context context context context context context context context context context context context context context context context context context context**

Data returned from the Notification event **gkTag** User tag returned by the callback

3 June 2016

Description The callback function pointer is passed to the submit request function. The GK-API will call the callback whenever it must notify new results. If this callback function pointer is passed only to the submit request function, it will be possible to receive only notification of the GK\_SUBMIT\_RESPONSE\_NOTIFICATION type. In order to know the submit result the GK\_GetMarketResponse() function must be invoked passing gkData. On the other hand, to know the transaction identifier belonging to that submit the GK\_GetTransactionID() function must be invoked passing gkData.

#### <span id="page-24-0"></span>**6.5 Application message subscription result**

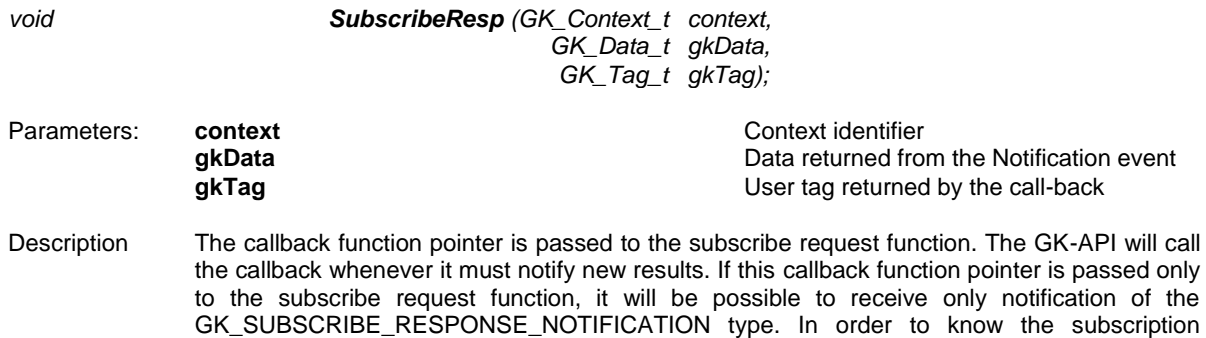

identifier the GK\_GetSubscriptionID() function must be invoked passing gkData. On the other hand, to know the request result the GK\_GetMarketResponse() function must be invoked

passing gkData. On the other hand, to know the request result the

#### <span id="page-24-1"></span>**6.6 Application message unsubscription result**

passing gkData.

*void InquireResp (GK\_Context\_t context,* 

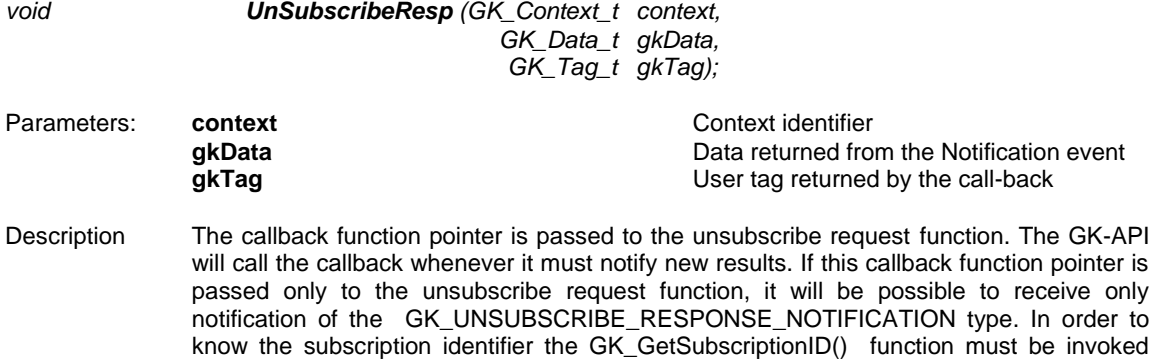

GK\_GetMarketResponse() function must be invoked passing gkData.

#### <span id="page-24-2"></span>**6.7 Data inquiry request result**

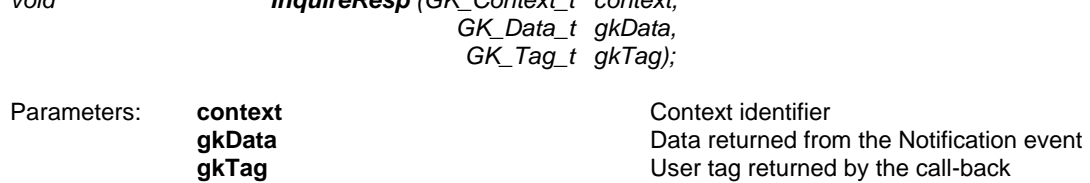

3 June 2016

Description The callback function pointer is passed to the snapshot subscription (inquiry) request function. The GK-API will call the callback whenever it must notify a result. If this callback function pointer is passed only to the snapshot subscription request function, it will be possible to receive only notification of the GK\_INQUIRE\_RESPONSE\_NOTIFICATION type. In order to know the submit result the GK\_GetMarketResponse() function must be invoked passing gkData. On the other hand, to know the enquiry identifier belonging to that subscription the GK\_GetInquireID() function must be invoked passing gkData.

#### <span id="page-25-0"></span>**6.8 Data subscription notification**

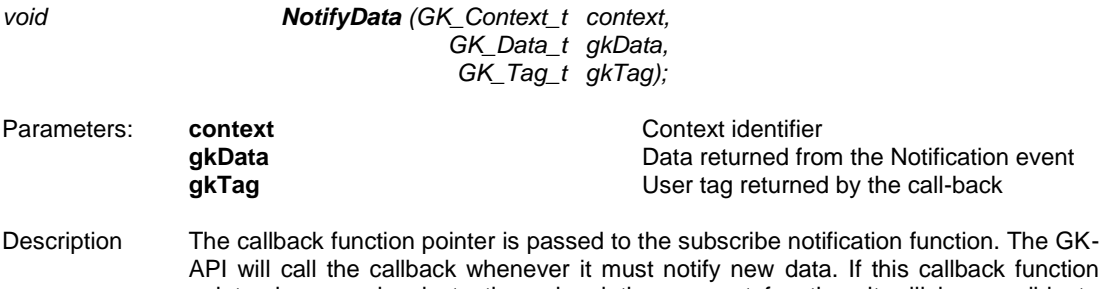

pointer is passed only to the subscription request function, it will be possible to receive only notification of the GK\_NOTIFY\_DATA \_NOTIFICATION type. In order to unpack incoming data the GK\_GetClassName(), GK\_GetClassData(), GK\_GetFieldClassData() functions must be invoked passing gkData. On the other hand, to know the subscription identifier belonging to that subscription, the GK\_GetSubscriptionID() function must be invoked passing gkData.

### <span id="page-25-1"></span>**6.9 Data inquiry notification**

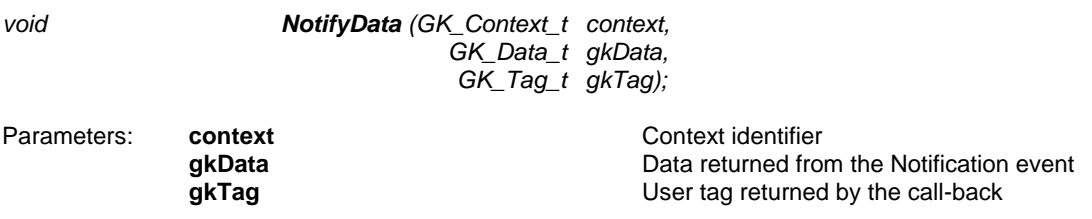

3 June 2016

Description The callback function pointer is passed to the snapshot subscription (inquiry) notification function. The GK-API will call the callback whenever it must notify new data. If this callback function pointer is passed only to the inquiry request function, it will be possible to receive only notification of the GK\_INQUIRE\_DATA\_NOTIFICATION and GK\_BINARY\_INQUIRE\_DATA \_NOTIFICATION types. The received notification type only depends on the class used in the inquiry request.

> In order to unpack incoming data of GK\_INQUIRE\_DATA\_NOTIFICATION type, the GK\_GetClassName(), GK\_GetClassData(), GK\_GetFieldClassData() functions must be invoked passing gkData. On the other hand, to know the inquiry identifier belonging to that snapshot subscription, the GK GetInquireID() function must be invoked passing gkData. Instead, in order to manage incoming data of GK\_BINARY\_INQUIRE\_DATA\_NOTIFICATION type, the GK\_GetClassName() and GK\_GetBinaryData() functions must be invoked passing gkData. Data retrieved using the GK GetBinaryData() function are binary data. If multiple binary notifications are received on an inquiry request, user have to concatenate each binary data segment in the order they are received to obtain the whole inquiry response data. Depending on the class used in the inquiry request, the received binary data can be compressed by the server. To decompress binary data, the GK\_UnzipBinaryData function must be invoked (see section [9.0\)](#page-35-1).

### <span id="page-26-0"></span>**7.0 Retrieving data from callback objects**

### <span id="page-26-1"></span>**7.1 Connection request result**

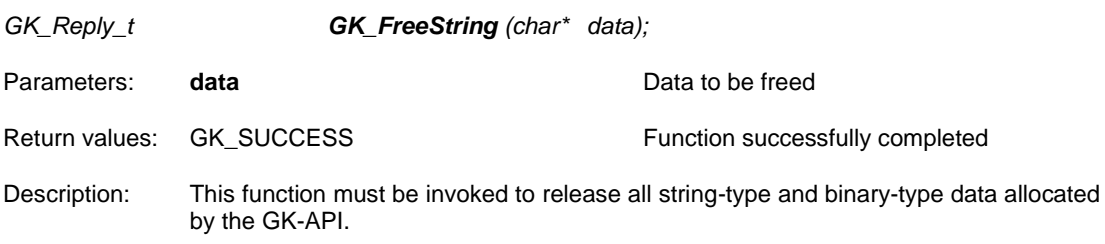

### <span id="page-26-2"></span>**7.2 GK\_GetNotificationType**

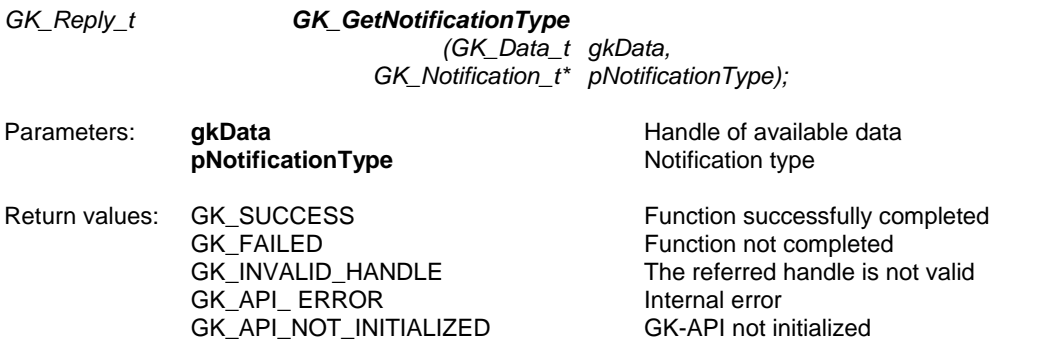

Description: This function must be invoked in order to extract the notification type related to a callback. The function can be used for any notification type.

3 June 2016

### <span id="page-27-0"></span>**7.3 GK\_GetConnectionStatus**

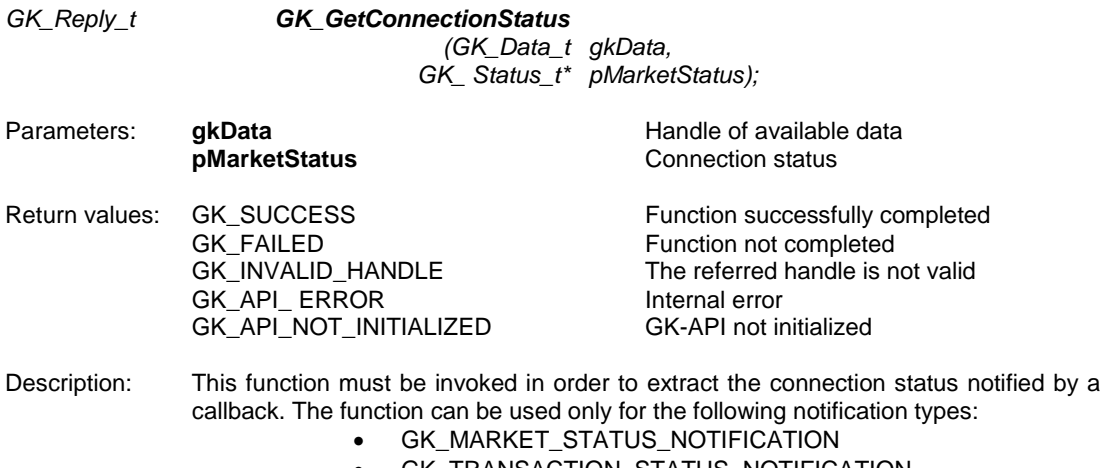

- GK\_TRANSACTION\_STATUS\_NOTIFICATION
- GK\_SUBSCRIPTION\_STATUS\_NOTIFICATION

### <span id="page-27-1"></span>**7.4 GK\_GetTransactionID**

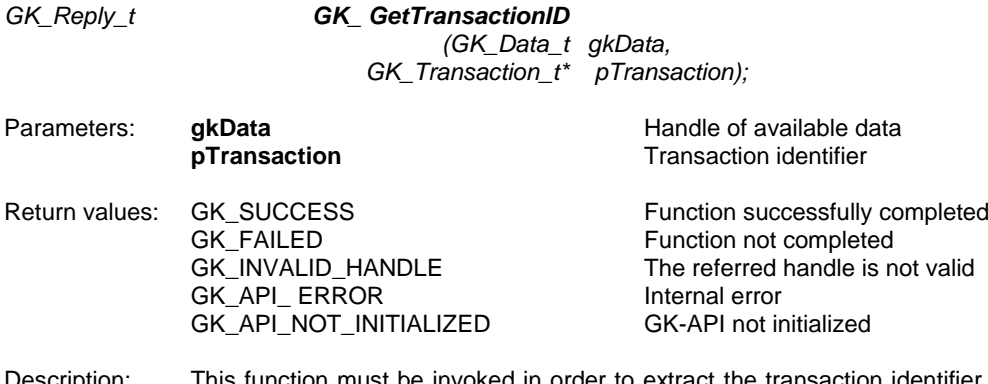

Description: This function must be invoked in order to extract the transaction identifier notified by a callback. The function can be used only for the following notification types: GK\_SUBMIT\_RESPONSE\_NOTIFICATION GK\_TRANSACTION\_STATUS\_NOTIFICATION

### <span id="page-27-2"></span>**7.5 GK\_GetMarketResponse**

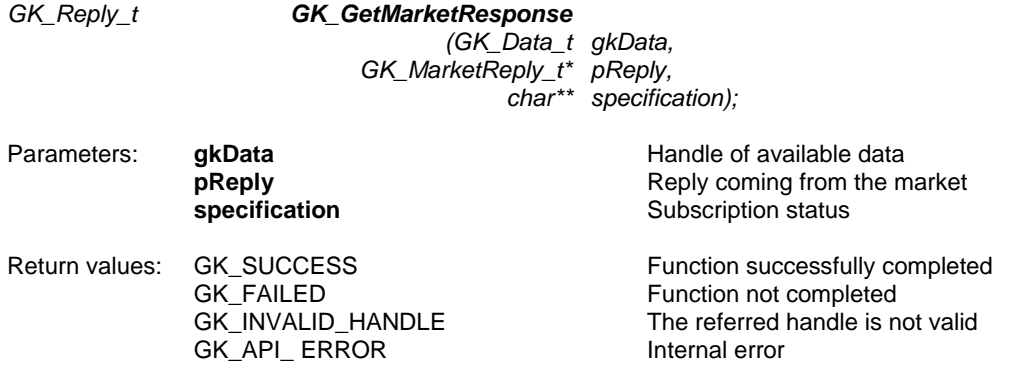

3 June 2016

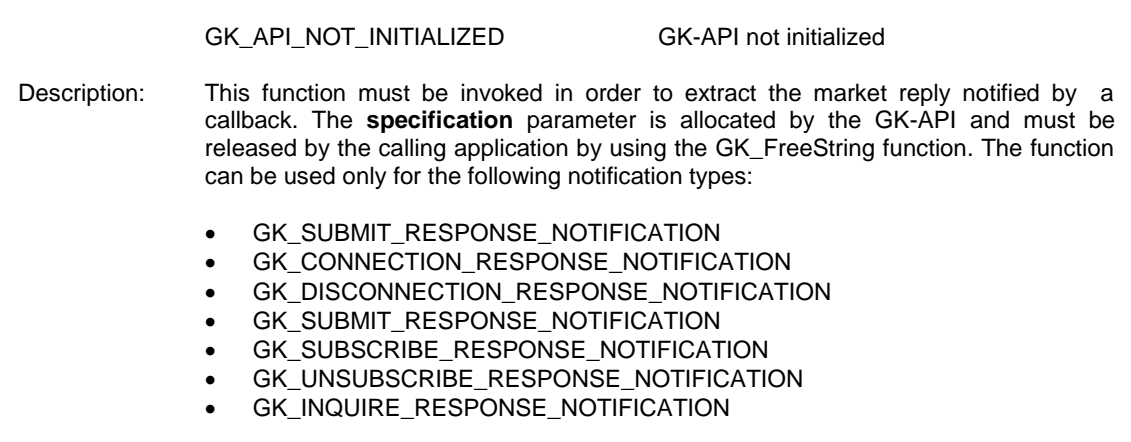

### <span id="page-28-0"></span>**7.6 GK\_GetSubscriptionID**

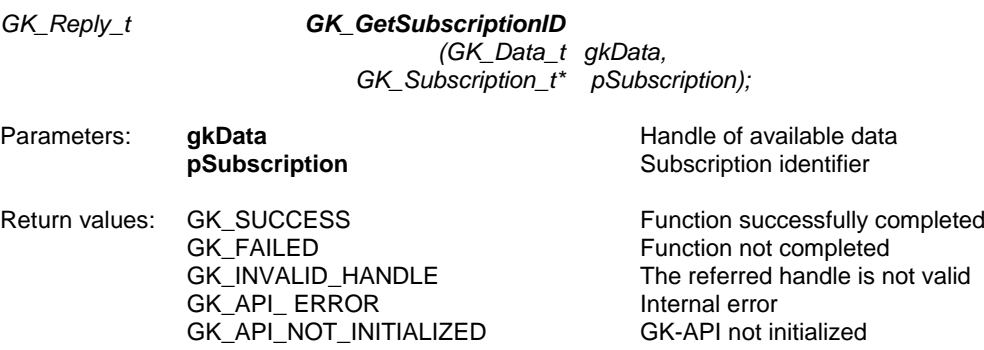

Description: This function must be invoked in order to extract the subscription identifier notified by a callback. The function can be used only for the following notification types:

- GK\_SUBSCRIBE\_RESPONSE\_NOTIFICATION
- GK\_UNSUBSCRIBE\_RESPONSE\_NOTIFICATION
- GK\_SUBSCRIPTION\_STATUS\_NOTIFICATION<br>• GK NOTIFY DATA NOTIFICATION
- GK\_NOTIFY\_DATA\_NOTIFICATION

### <span id="page-28-1"></span>**7.7 GK\_GetInquireID**

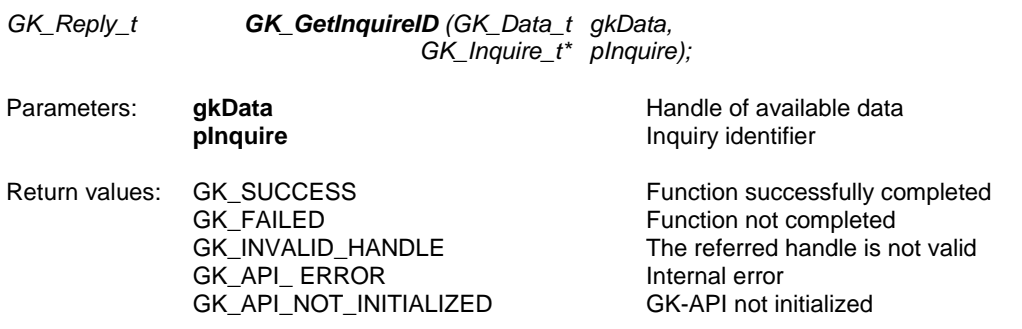

3 June 2016

Description: This function must be invoked in order to extract the inquiry identifier notified by a callback. The function can be used only for the following notification types:

- GK\_INQUIRE\_RESPONSE\_NOTIFICATION
- GK\_INQUIRE\_DATA\_NOTIFICATION
- GK\_BINARY\_INQUIRE\_DATA\_NOTIFICATION

#### <span id="page-29-0"></span>**7.8 GK\_GetClassName**

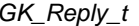

*GK\_Reply\_t GK\_GetClassName (GK\_Data\_t gkData, char\*\* className, GK\_ClassType\_t\* pClassType);*

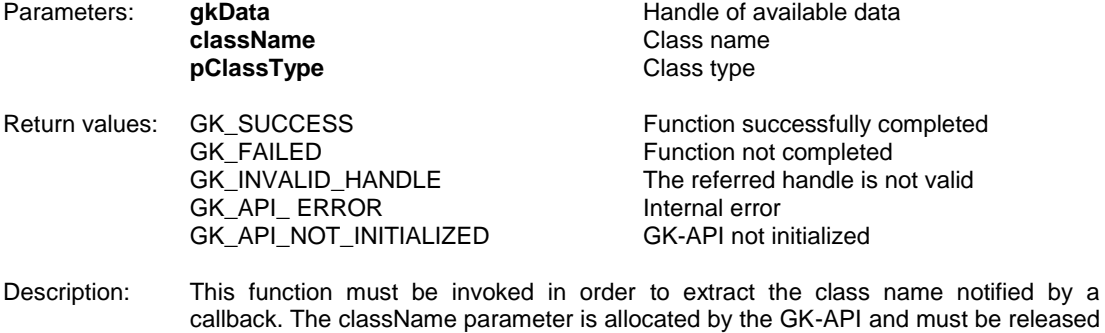

- callback. The className parameter is allocated by the GK-API and must be released by the calling application using the GK\_FreeString function. The function can be used only for the following notification types:
	- GK\_NOTIFY\_DATA\_NOTIFICATION
	- GK\_INQUIRE\_DATA\_NOTIFICATION
	- GK\_BINARY\_INQUIRE\_DATA\_NOTIFICATION

### <span id="page-29-1"></span>**7.9 GK\_DecodeData**

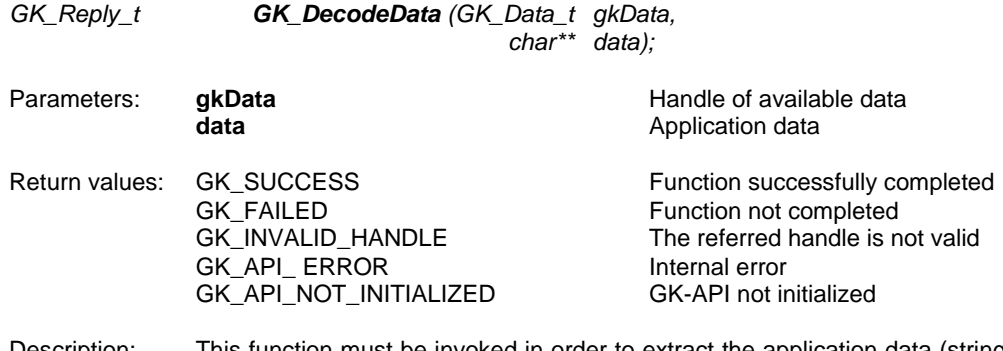

- Description: This function must be invoked in order to extract the application data (string) notifyed by a callback. The data parameter is allocated by the GK-API and must be released by the calling application using GK\_FreeString. The function can be used only for the following notification types:
	- GK\_NOTIFY\_DATA\_NOTIFICATION
	- GK\_INQUIRE\_DATA\_NOTIFICATION

3 June 2016

### <span id="page-30-0"></span>**7.10 GK\_GetValueString**

 $GK$ *\_Reply\_t* 

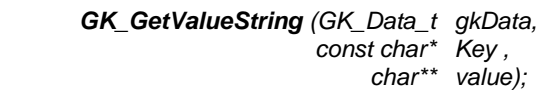

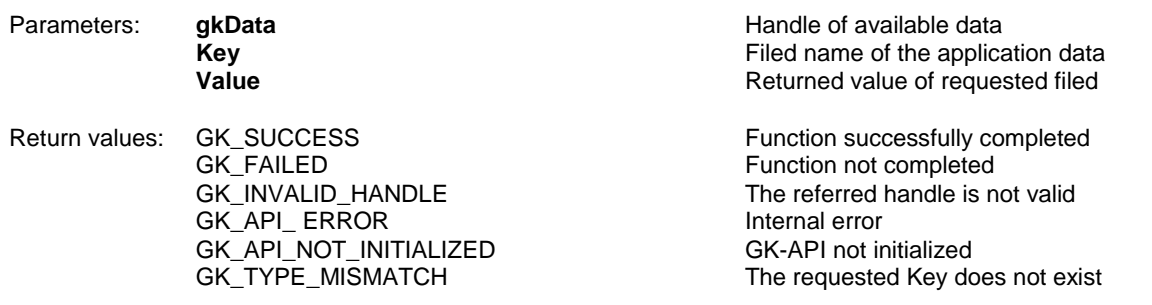

- Description: This function must be invoked in order to extract the application data (string) from the message notified by a callback. The Value parameter is allocated and returned by the GK-API and must be released by the calling application using the GK\_FreeString function. The function can be used only for the following notification types:
	- GK\_NOTIFY\_DATA\_NOTIFICATION
	- GK\_INQUIRE\_DATA\_NOTIFICATION

### <span id="page-30-1"></span>**7.11 GK\_GetValueLong**

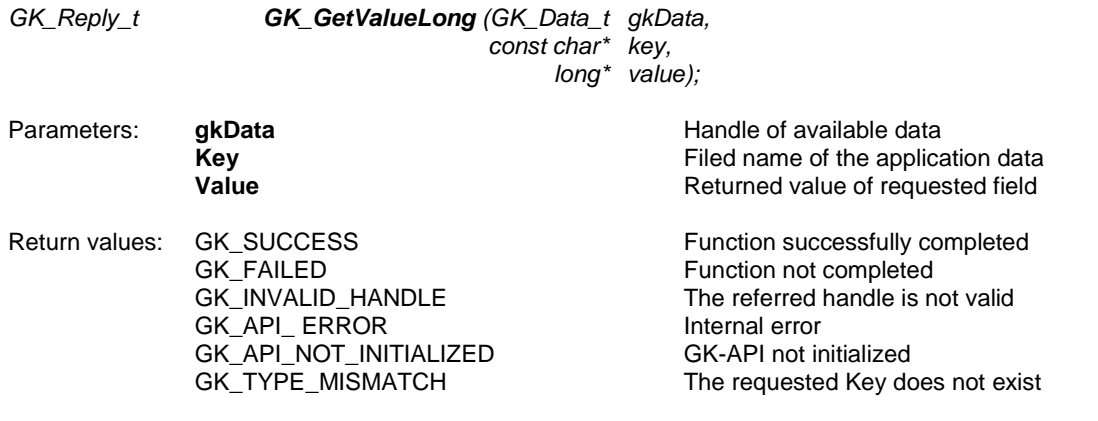

- Description: This function must be invoked in order to extract the application data (long) from the message notified by a callback. The function can be used only for the following notification types:
	- GK\_NOTIFY\_DATA\_NOTIFICATION
	- GK\_INQUIRE\_DATA\_NOTIFICATION

### <span id="page-30-2"></span>**7.12 GK\_GetValueDouble**

*GK\_Reply\_t GK\_GetValueDouble (GK\_Data\_t gkData, const char\* key , double\* value);*

Parameters: **gkData Handle of available data Handle of available data** 

3 June 2016

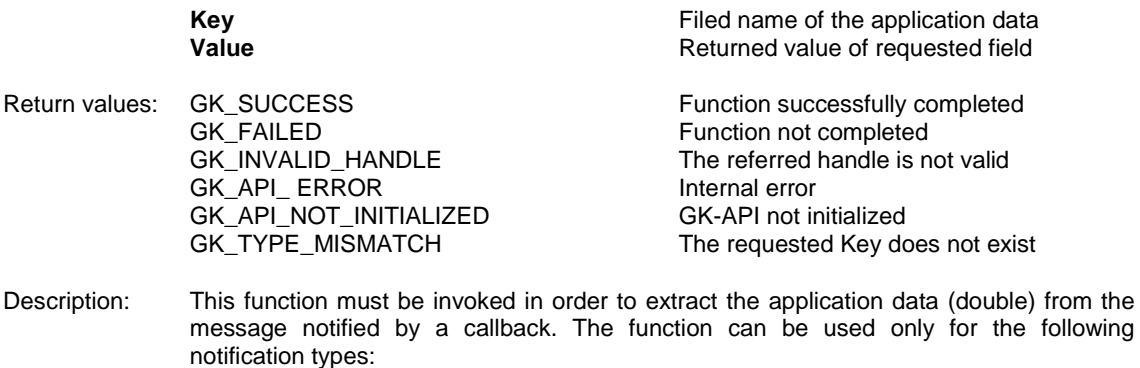

GK\_NOTIFY\_DATA\_NOTIFICATION

GK\_INQUIRE\_DATA\_NOTIFICATION

### <span id="page-31-0"></span>**7.13 GK\_GetValueInt**

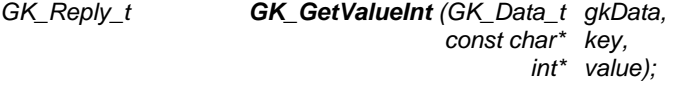

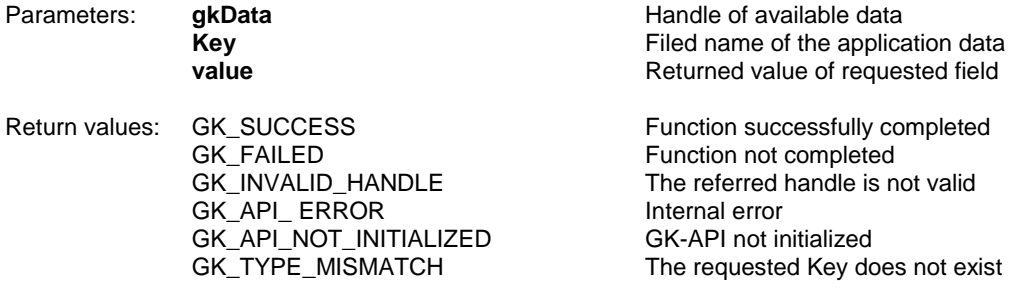

Description: This function must be invoked in order to extract the application data (integer) from message notified by a callback. The function can be used only for the following notification types:

- GK\_NOTIFY\_DATA\_NOTIFICATION
- GK\_INQUIRE\_DATA\_NOTIFICATION

### <span id="page-31-1"></span>**7.14 GK\_GetChain**

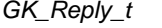

*GK\_Reply\_t GK\_GetChain (GK\_Data\_t gkData, GK\_Chain\_t\* pChain);*

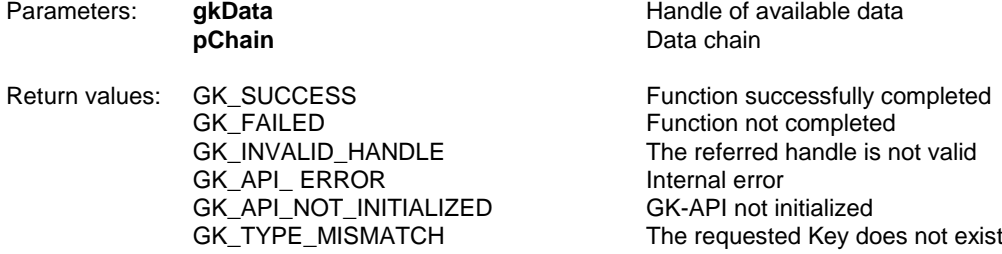

3 June 2016

Description: This function must be invoked in order to extract the inquiry status notified by a callback. The function can be used only for the following notification types:

- GK\_INQUIRE\_DATA\_NOTIFICATION
- GK\_BINARY\_INQUIRE\_DATA\_NOTIFICATION

#### <span id="page-32-0"></span>**7.15 GK\_GetBinaryData**

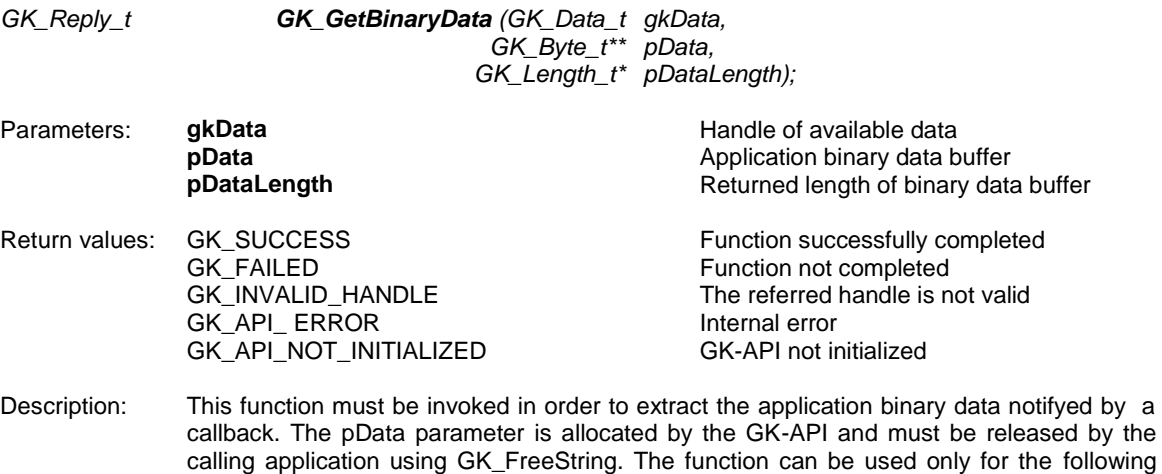

notification types:

GK\_BINARY\_INQUIRE\_DATA\_NOTIFICATION

### <span id="page-32-1"></span>**8.0 Building application data messages**

### <span id="page-32-2"></span>**8.1 GK\_CreateApplicationData**

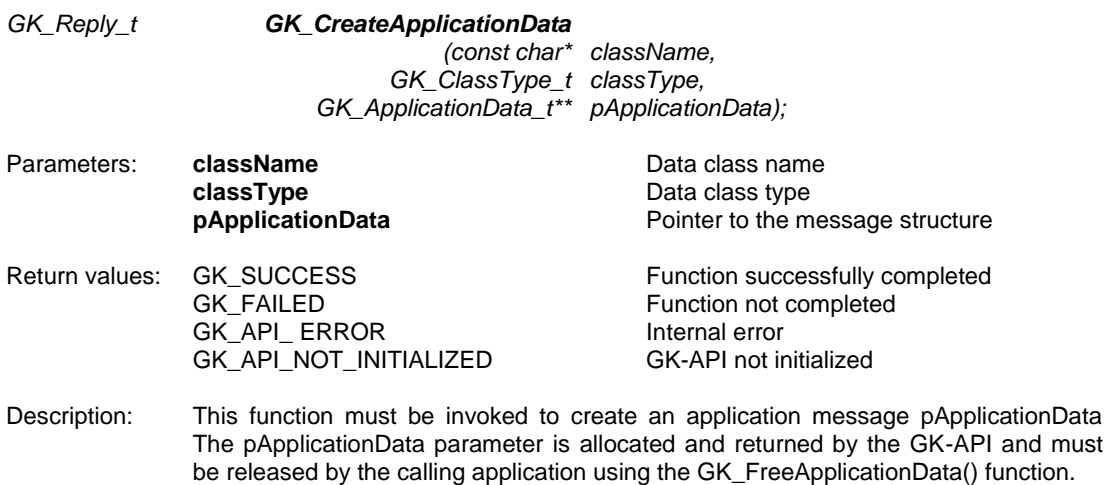

3 June 2016

### <span id="page-33-0"></span>**8.2 GK\_EncodeData**

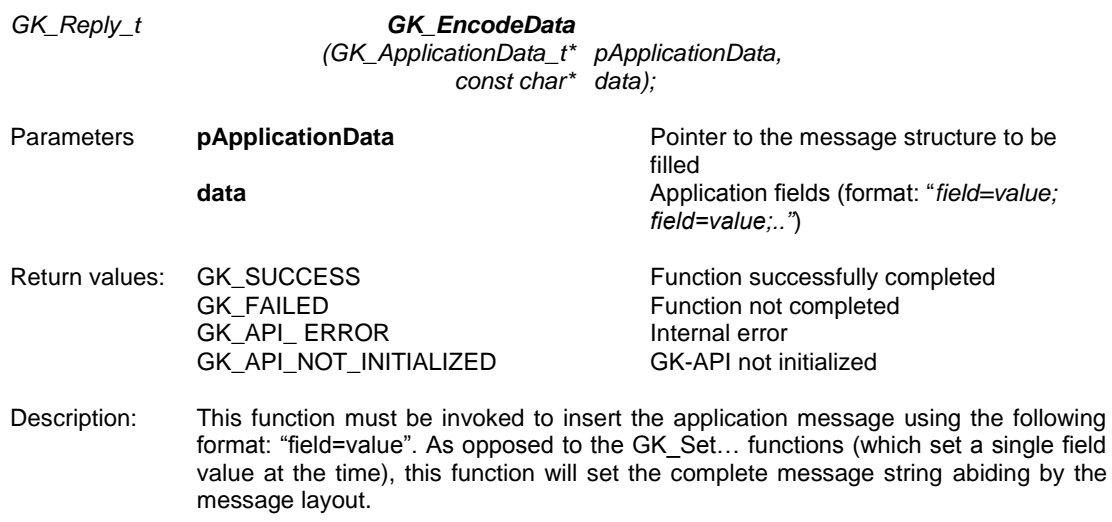

### <span id="page-33-1"></span>**8.3 GK\_SetValueString**

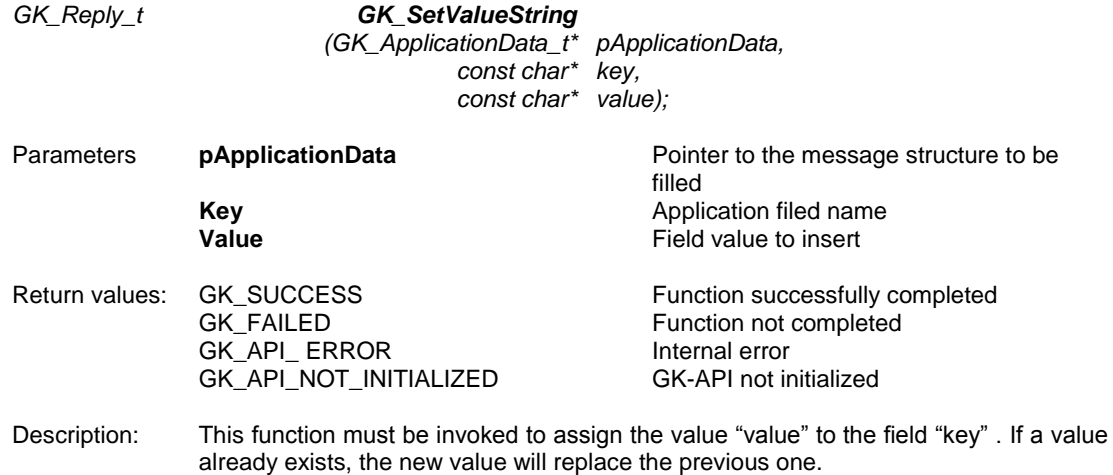

### <span id="page-33-2"></span>**8.4 GK\_SetValueLong**

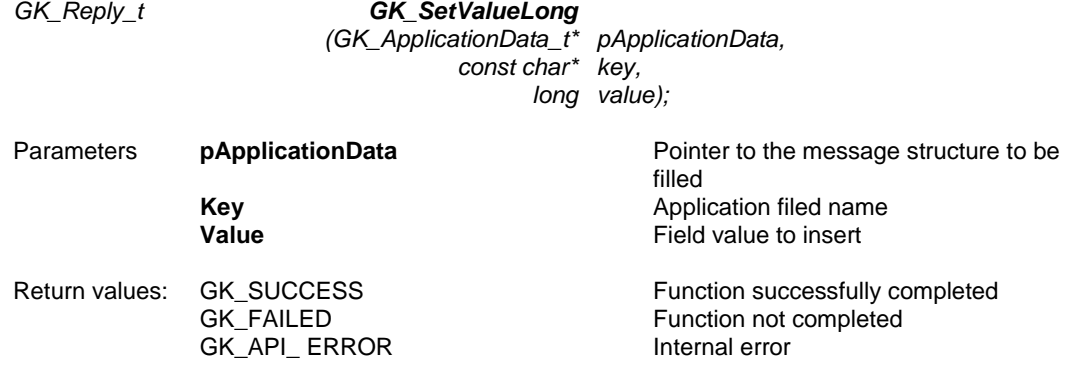

3 June 2016

GK\_API\_NOT\_INITIALIZED GK-API not initialized

Description: This function must be invoked to assign the value "value" to the field "key" . If a value already exists, the new value will replace the previous one.

### <span id="page-34-0"></span>**8.5 GK\_SetValueDouble**

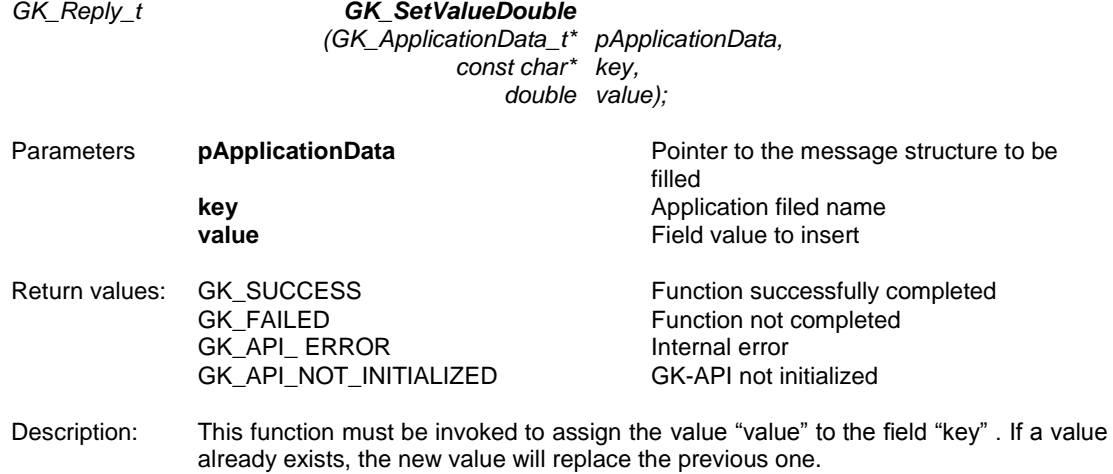

### <span id="page-34-1"></span>**8.6 GK\_SetValueInt**

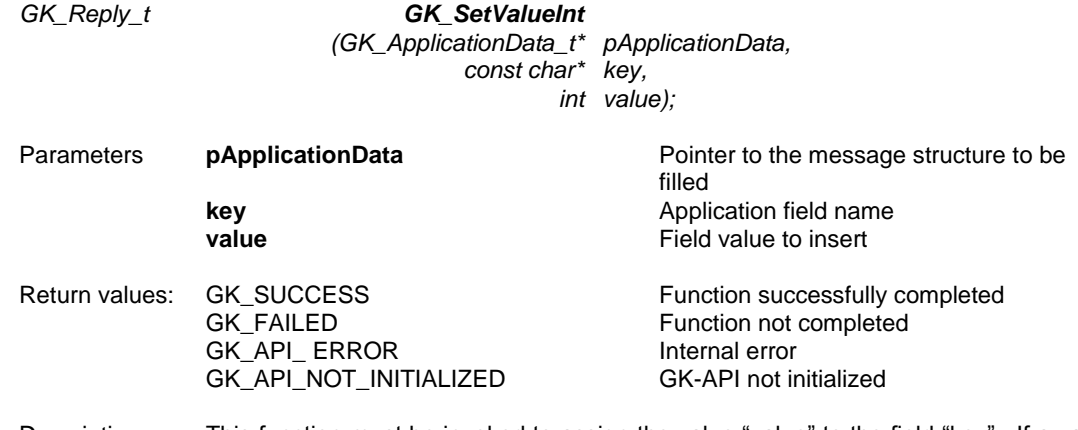

Description: This function must be invoked to assign the value "value" to the field "key" . If a value already exists, the new value will replace the previous one.

#### <span id="page-34-2"></span>**8.7 GK\_DestroyApplicationData**

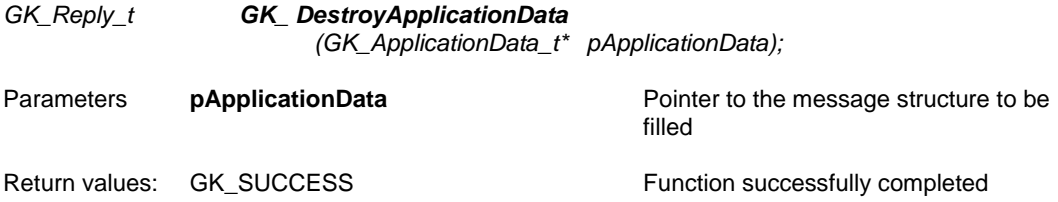

3 June 2016

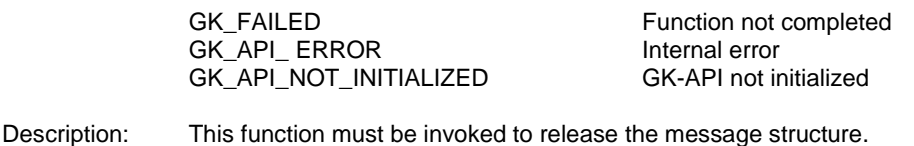

#### <span id="page-35-0"></span>**8.8 GK\_SetTransactionID**

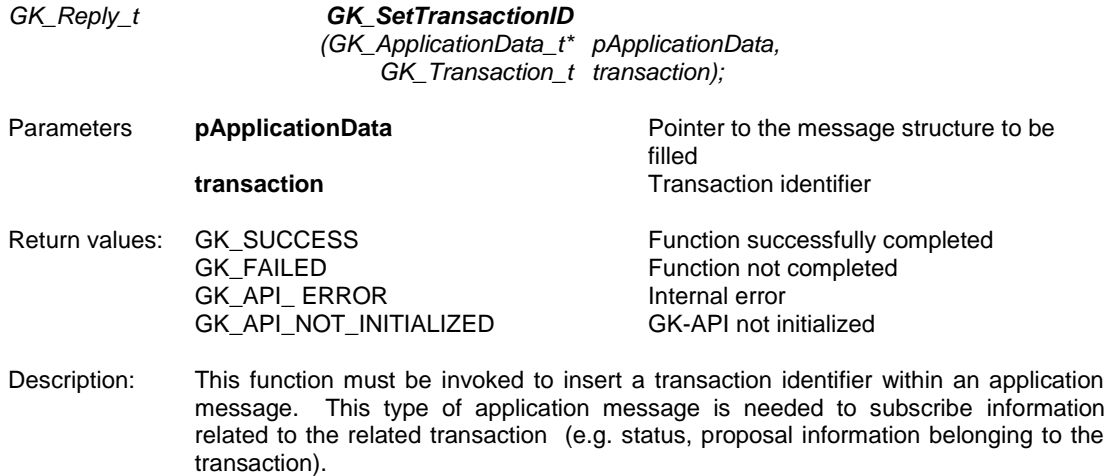

### <span id="page-35-1"></span>**9.0 Unzipping callback functions**

Binary compressed data received on notification of GK\_BINARY\_INQUIRE\_DATA\_ NOTIFICATION type can be decompressed using the GK\_UnzipBinaryData() function, which provides an in-memory decompression mechanism including integrity checks of the uncompressed data.

To call the GK\_UnzipBinaryData() function, user application must provide an input buffer containing the binary compressed data and an output buffer that will receive the uncompressed data. If the input buffer contains all the binary compressed data and the output buffer is large enough, decompression can be done in a single step. Otherwise, the unzip activity can be done by repeated calls of the GK\_UnzipBinaryData() function. In the latter case, the user application must provide more input and/or consume the output (providing more output space) before each call. The GK\_UnzipBinaryData() function provides each time as much output as possible, until there is no more input data or no more space in the output buffer.

In order to use the GK\_UnzipBinaryData() function, user application must also provide a parameter of GK\_UnzipHelper\_t type, which is an internal structure managed by the GK-API during the unzip process. Before starting to unzip binary data, user application has to create an instance of GK\_UnzipHelper\_t type by means of the GK\_CreateUnzipHelper() function. Then, in order to provide the input data buffer, user have to initialize the GK\_UnzipHelper\_t structure using the GK\_InitializeUnzipHelper() function; this function has to be called every time more input is needed to complete the unzip process. After that, user application have to repeatedly call the GK\_UnzipBinaryData() function until no more output is available. When the unzip process is terminated (as well as or an error has occurred), the helper structure has to be

### 3 June 2016

cleared using the GK\_ClearUnzipHelper() function. Finally, the helper structure has to be released using the GK\_DestroyUnzipHelper() function since it cannot be reused to start another unzip session.

### <span id="page-36-0"></span>**9.1 GK\_CreateUnzipHelper**

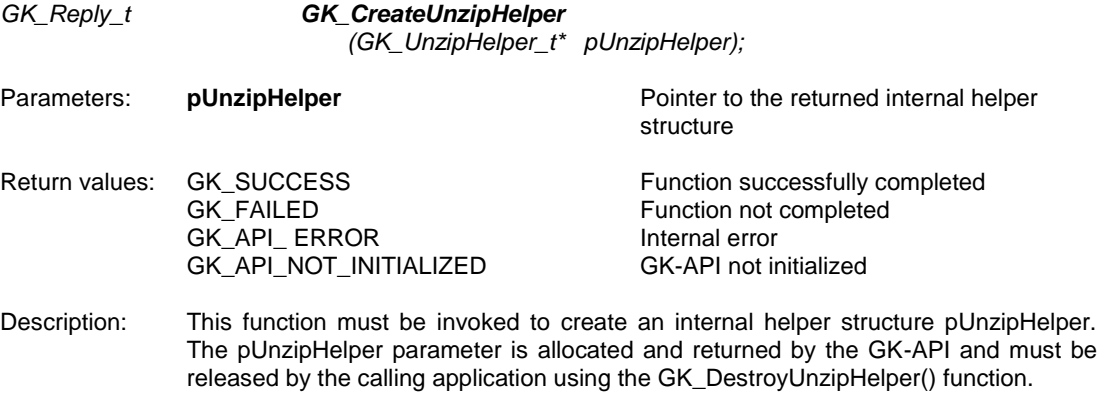

### <span id="page-36-1"></span>**9.2 GK\_DestroyUnzipHelper**

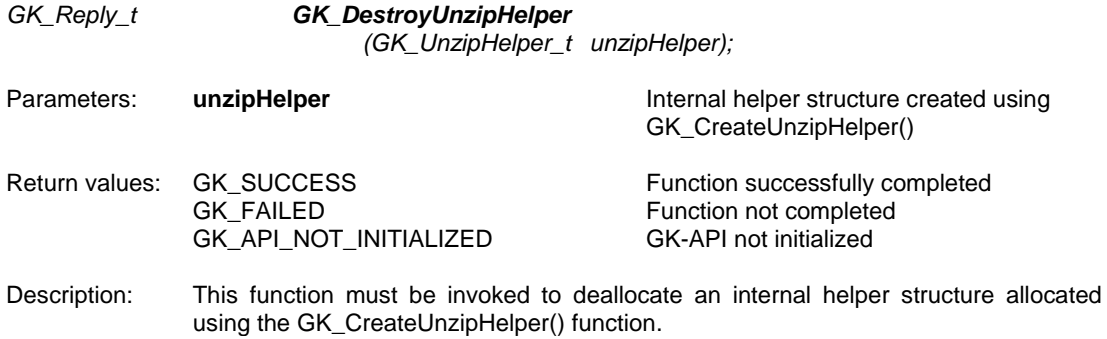

### <span id="page-36-2"></span>**9.3 GK\_InitializeUnzipHelper**

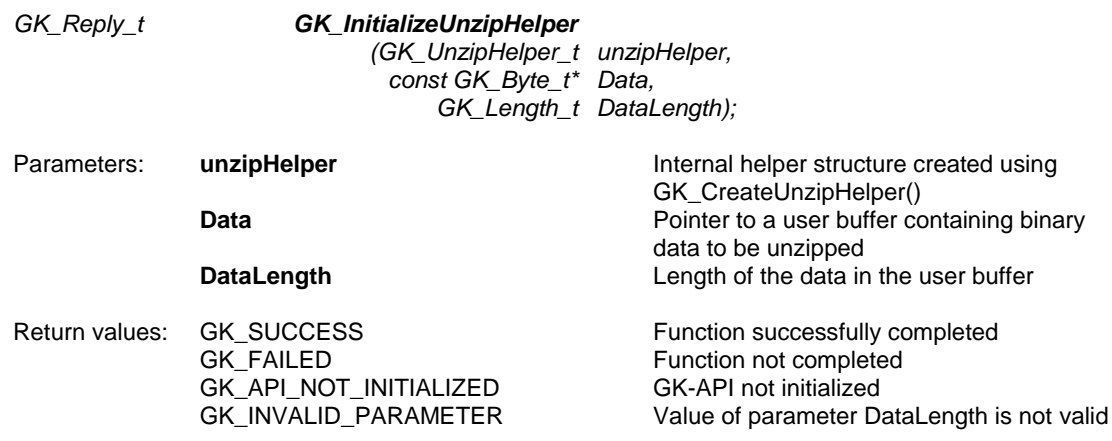

3 June 2016

Description: This function must be invoked to initialize an internal helper structure allocated using the GK\_CreateUnzipHelper() function. If binary data has to be unzipped in a single step, the Data parameter must point to a buffer containing all the binary data to be unzipped; otherwise, the Data parameter can point to a buffer containing only a part of the binary data to be unzipped.

#### <span id="page-37-0"></span>**9.4 GK\_ClearUnzipHelper**

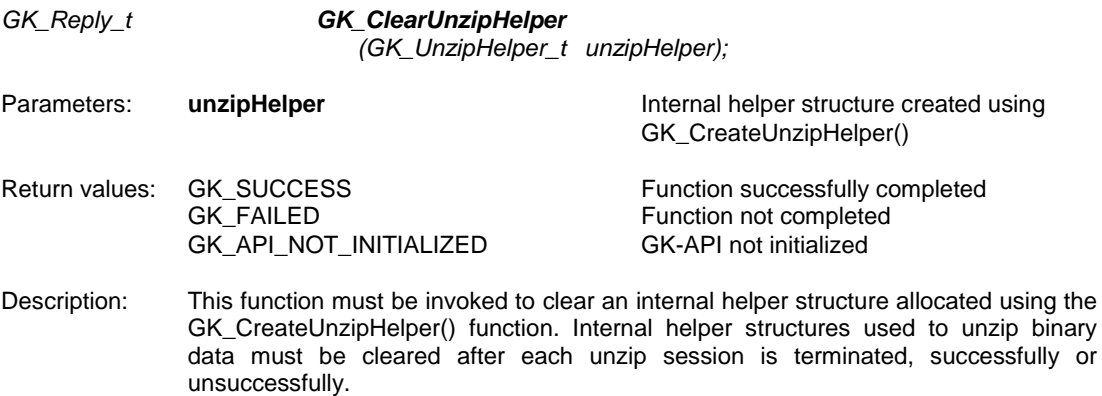

### <span id="page-37-1"></span>**9.5 GK\_UnzipBinaryData**

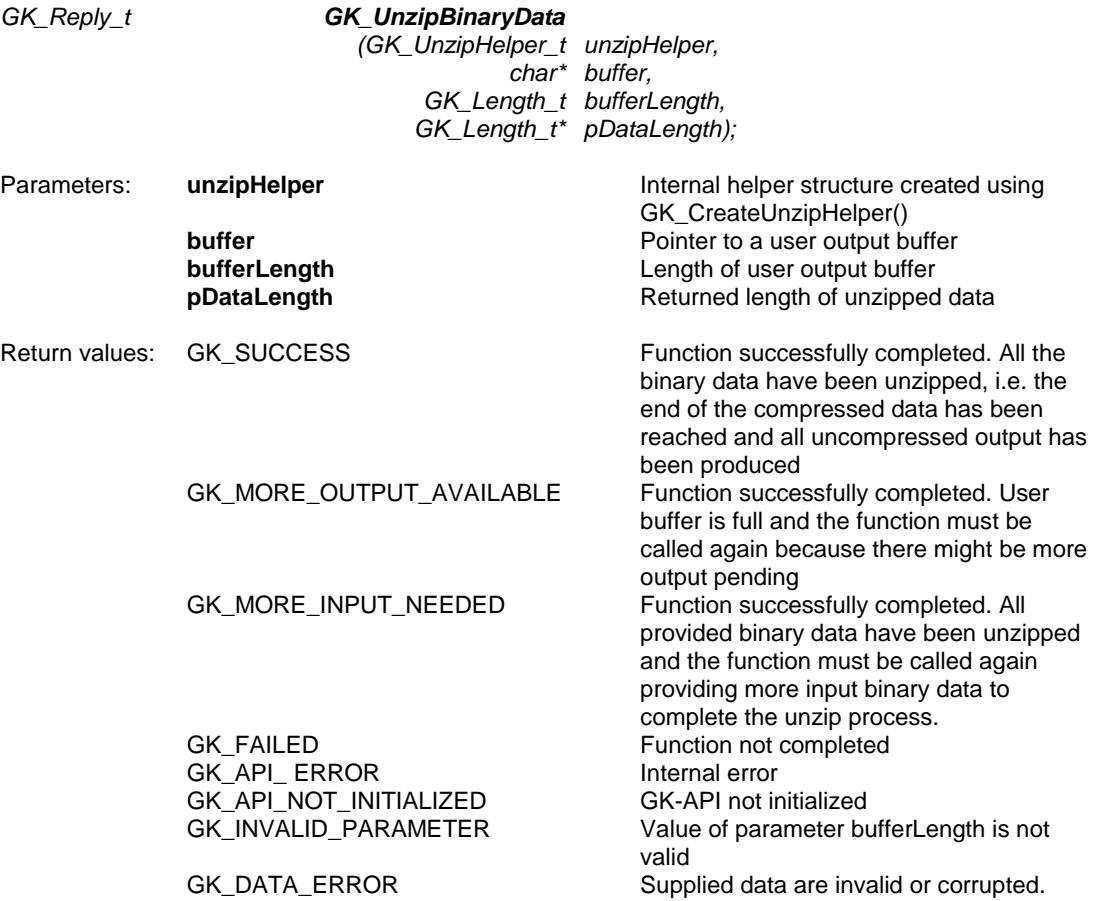

3 June 2016

Description: This function must be invoked to unzip compressed binary data. This function decompresses as much data as possible, and stops when the input buffer becomes empty or the output buffer becomes full.

### <span id="page-38-0"></span>**10.0 Recovery**

This section describes the recovery process implemented by the system and the actions to be taken when the system notifies the events concerning the services and the markets connection status. In order to receive the connection status, the client application has to invoke the Subscribe.System.ServiceMarketStatus subscription class and it has to evaluate the data provided by the Notify.System.ServiceMarketStatus callback function.

Instead, events concerning the status of the connection between client and server are provided through the MarketStatus callback (see section [6.3\)](#page-22-2).

### <span id="page-38-1"></span>**10.1 Services**

BCS Server is based on a set of services, each one managing a specific set of functions. It is possible to be notified about the status of a single service or about the overall status of the system. Possible values for service id are the following:

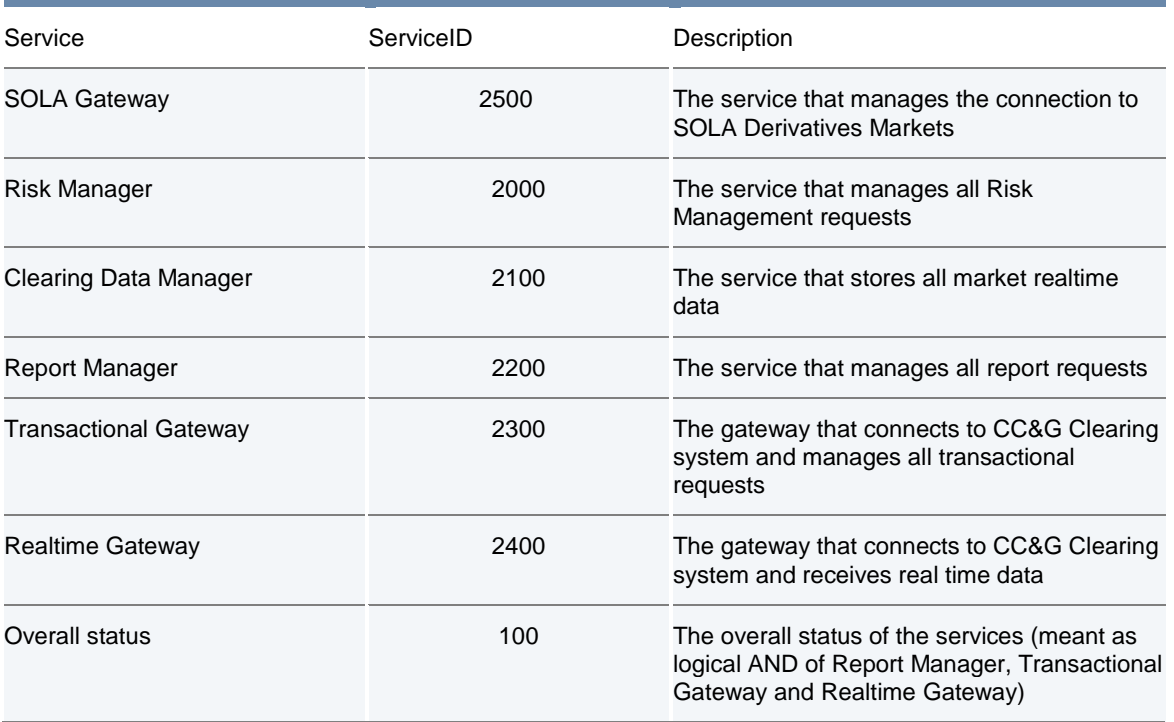

Please note that in the following tables the length column stands for the maximum length of the field.

3 June 2016

### <span id="page-39-0"></span>**10.2 Subscribe.System.ServiceMarketStatus**

Request the service market connection status. The status is notified by Notify.System.ServiceMarketStatus.

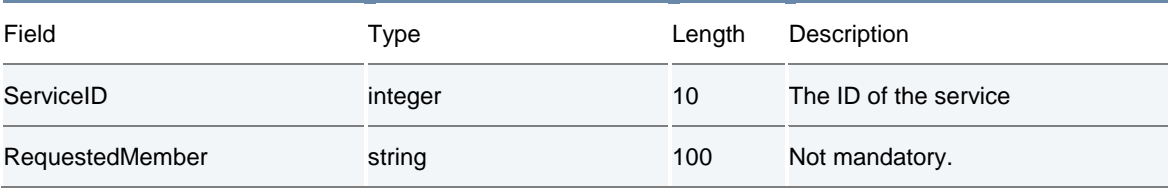

### <span id="page-39-1"></span>**10.3 Notify.System.ServiceMarketStatus**

Notify the service connection status.

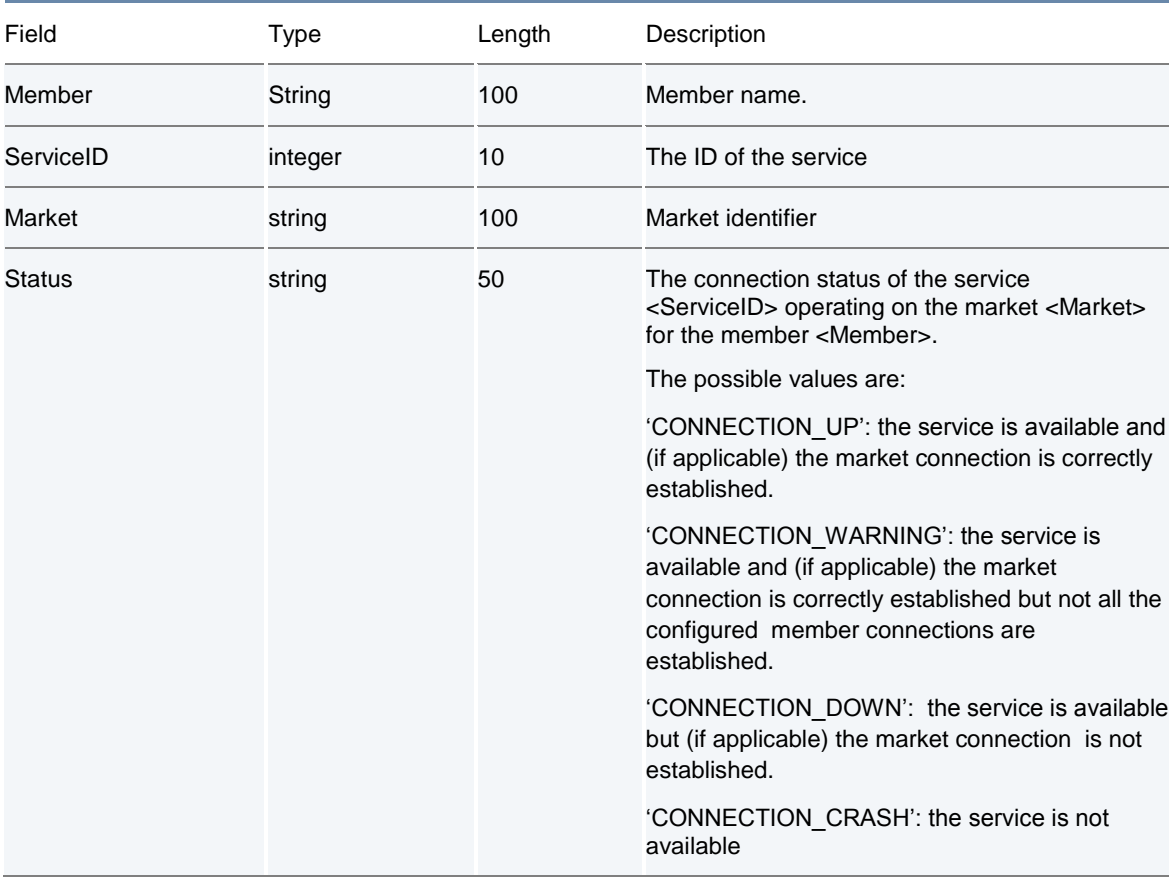

The following actions need to be taken when Notify.System.ServiceMarketStatus events are received:

3 June 2016

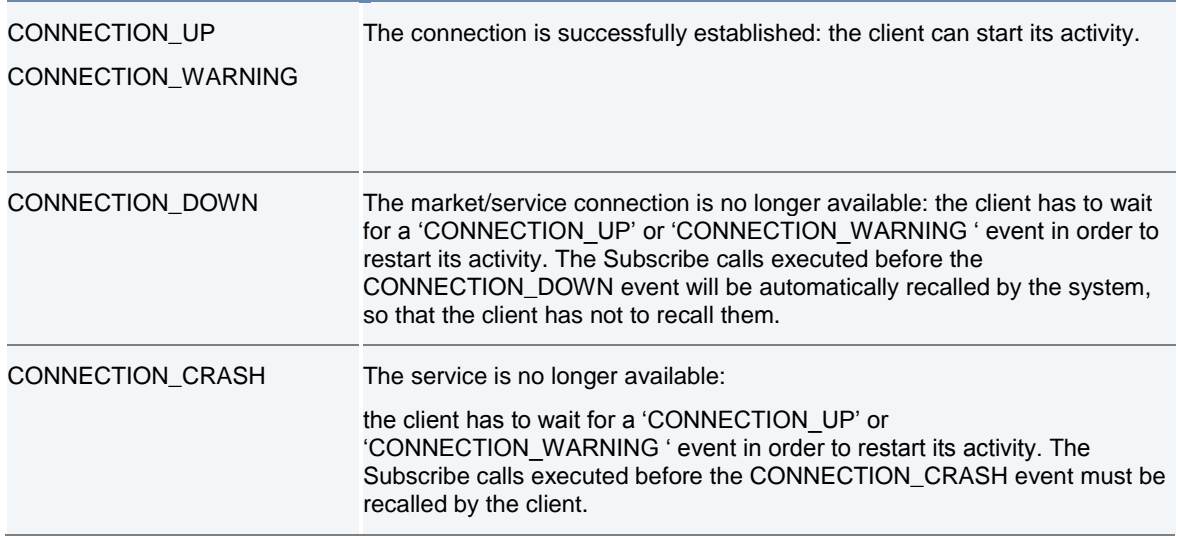

### <span id="page-40-0"></span>**10.4 Examples**

### <span id="page-40-1"></span>**10.4.1 Example 1**

The following actions need to be taken when Notify.System.ServiceMarketStatus events are received:

### Example 1

The client application subscribes to the service market status for the Clearing Service (service ID 100) on market CCG:

ClassName:<Subscribe.System.ServiceMarketStatus>

ClassData: <ServiceID=100;>

The client application receives the subscribe response acknowledge:

SUBSCRIBE RESPONSE CALLBACK: SubscriptionId=0

MarketReply=0. Spec="Request accepted"

The client application receives the subscribe data:

SUBSCRIBE DATA CALLBACK: SubscriptionId=0

ClassName = Notify.System.ServiceMarketStatus, ClassType = 1

Data = Member=8095;ServiceID=100;Market=CCG;Status=CONNECTION\_UP

3 June 2016

#### Example 1

The client application starts its activity sending Subscribe, Submit, Inquire application requests.

Then, the connection (CCG) becomes no longer available, or the gateway (CCG) crashes; the following event will be received:

SubscriptionId=0

ClassName = Notify.System.ServiceMarketStatus, ClassType = 1

Data = Member=8095;ServiceID=100;Market=CCG;Status=CONNECTION\_DOWN

When the connection is established again, then the following event will be received:

SUBSCRIBE DATA CALLBACK: SubscriptionId=0

ClassName = Notify.System.ServiceMarketStatus, ClassType = 1

Data = Member=8095;ServiceID=100;Market=CCG;Status=CONNECTION\_UP

At this point, the client application can re-start its activity without recalling the Subscribe application requests.

### <span id="page-41-0"></span>**10.4.2 Example 2**

#### Example 2

The client application subscribes to the service market status for the Clearing Service (service ID 100) on market CCG:

ClassName:<Subscribe.System.ServiceMarketStatus>

ClassData: <ServiceID=100;>

The client application receives the subscribe response acknowledge:

### SUBSCRIBE RESPONSE CALLBACK: SubscriptionId=0

MarketReply=0. Spec="Request accepted"

The client application receives the subscribe data:

SUBSCRIBE DATA CALLBACK: SubscriptionId=0

ClassName = Notify.System.ServiceMarketStatus, ClassType = 1

Data = Member=8095;ServiceID=100;Market=CCG;Status=CONNECTION\_UP

The client starts its activity sending Subscribe, Submit, Inquire application requests.

Then, the Clearing Service becomes unavailable; the following event will be received. Please, note that no

3 June 2016

### Example 2

market is specified in the field <Market>:

SUBSCRIBE DATA CALLBACK: SubscriptionId=0

ClassName = Notify.System.ServiceMarketStatus, ClassType = 0

Data = ServiceID=100;Status=CONNECTION\_CRASH;Market=;

When the system activates the recovery process, the following events will be received:

SUBSCRIBE DATA CALLBACK: SubscriptionId=0

ClassName = Notify.System.ServiceMarketStatus, ClassType = 0

Data = ServiceID=100;Status=CONNECTION\_UP;Market=;

Note that the first event with Status=CONNECTION\_UP does not specify the market (Status=CONNECTION\_UP;Market=;). It means that the service has become available but the connection to the market has not. Therefore the client should not take any action yet.

Afterwards, the event indicating that the system has successfully recovered the connection will be sent:

SUBSCRIBE DATA CALLBACK: SubscriptionId=0

ClassName = Notify.System.ServiceMarketStatus, ClassType = 1

Data = Member=8095;ServiceID=100;Market=CCG;Status=CONNECTION\_UP

At this point, the client application can re-start its activity. It has to recall the Subscribe application requests.

### **10.5 Recovery Simulation in CDS (Test) environment**

It's possible to test the System.ServiceMarketStatus messages receiption in the CDS (Test) environment every Tuesday, starting from 10:00 to 11:20 and from 15:00 to 16:20 (GMT).

After the login to the system, the user should send a Subscribe.System.ServiceMarketStatus message for each service managed by his application, in order to receive the related status updates (as per highlighted in the table at section 10.1 ).

Every Tuesday, a crash simulation of the BCS components will be executed as follows:

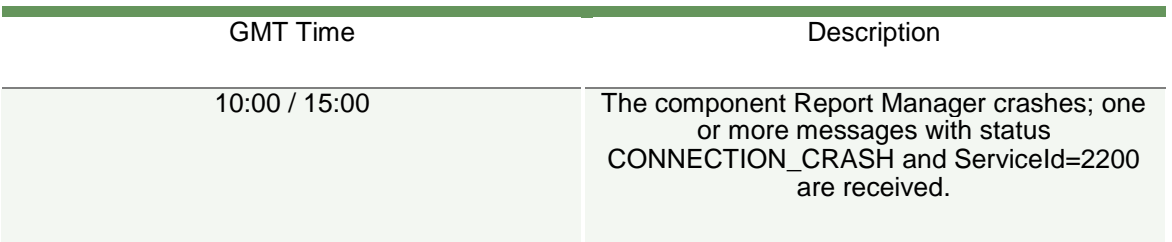

3 June 2016

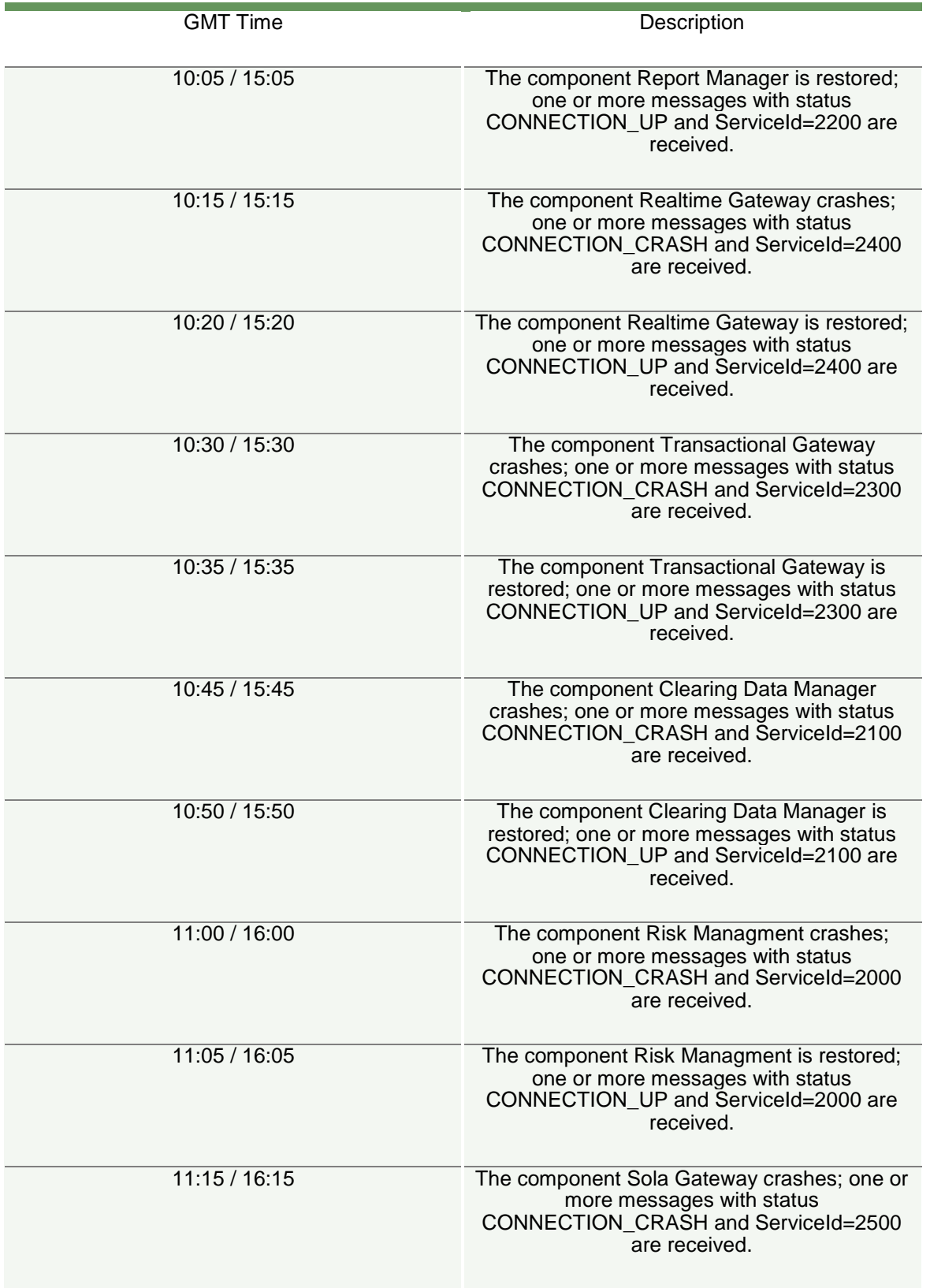

3 June 2016

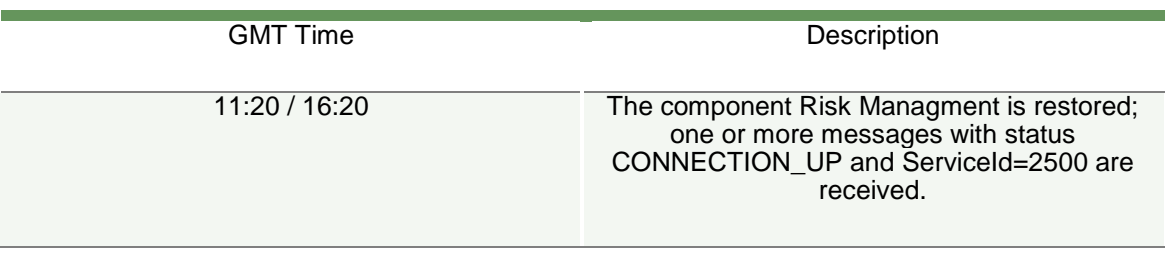

After the 11:20 until to 15:00 and after the 16.20 GMT the system becomes available as per the usual schedule.

Sometimes, during the recovery test performed in the afternoon, is possible to receive an extra Connection Crash on the Transactional Gateway component. This is caused by CCG that starts his closure procedure.

Please note that, in case a user sends more than a Subscribe.System.MarketStatus for the same ServiceId, it will receive a number of CONNECTION\_CRASH and CONNECTION\_UP messages equal to the number of Subscribe.System.ServiceMarketStatus active (accepted by the system).

For instance, i**f** a user has 3**xSubscribe.System.ServiceMarketStatus** active with ServiceId=2300, it **will receive** 3**xNotify.System.ServiceMarketStatus with** status **CONNECTION\_CRASH** and ServiceId=2300 followed by 3**xNotify.System.ServiceMarketStatus with** status **CONNECTION\_UP and ServiceId=2300**. Copyright © London Stock Exchange Global Holdings Limited. Registered in England and Wales No. 06132421.

London Stock Exchange Global Holdings Limited has used all reasonable efforts to ensure that the information contained in this publication is correct at the time of going to press, but shall not be liable for decisions made in reliance on it.

London Stock Exchange is a registered trade mark of London Stock Exchange plc. London Stock Exchange is a registered trade mark of London Stock Exchange Global Holdings Limited.

### London Stock Exchange

10 Paternoster Square London EC4M 7LS Telephone: +44 (0) 20 7797 1000 www.lseg.com

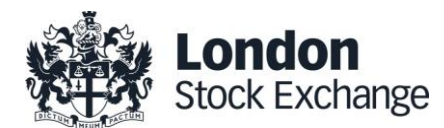